# Unit 7: Input/Output Files

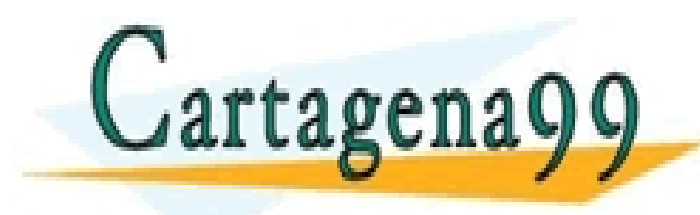

CLASES PARTICULARES, TUTORÍAS TÉCNICAS ONLINE LLAMA O ENVÍA WHATSAPP: 689 45 44 70

ONLINE PRIVATE LESSONS FOR SCIENCE STUDENTS CALL OR WHATSAPP:689 45 44 70

- - -

### Objectives

- **n** Understand different ways of storing and retrieving information from the hard drive.
- **n** Understand the differences between an ASCII file an a binary file.
- **n Learn how to write and read ASCII and binary** files.

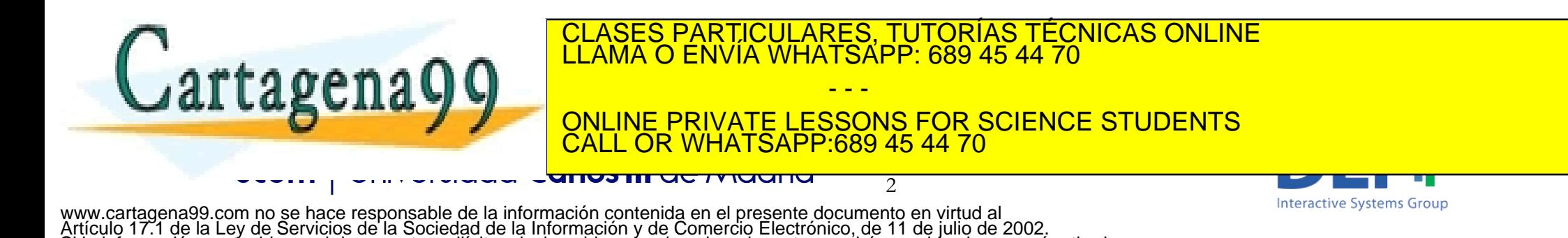

Si la información contenida en el documento es ilícita o lesiona bienes o derechos de un tercero háganoslo saber y será retirada.

### Content

#### **Intro**

- Manually: Import/Export data
- **Programmatically** 
	- <sup>q</sup> ASCII Files
	- **□ Binary Files**

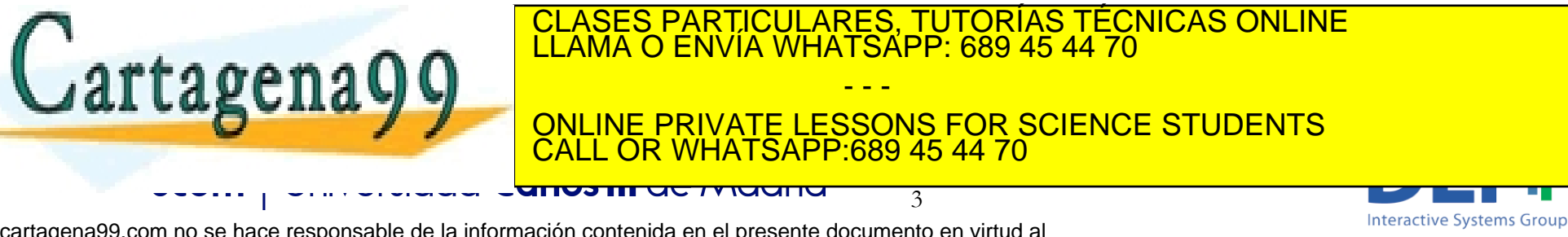

#### Input and Output

- Sometimes we may need to permanently store data and thus data will persist after the execution of the program.
- We may also need to import or export data to other applications.

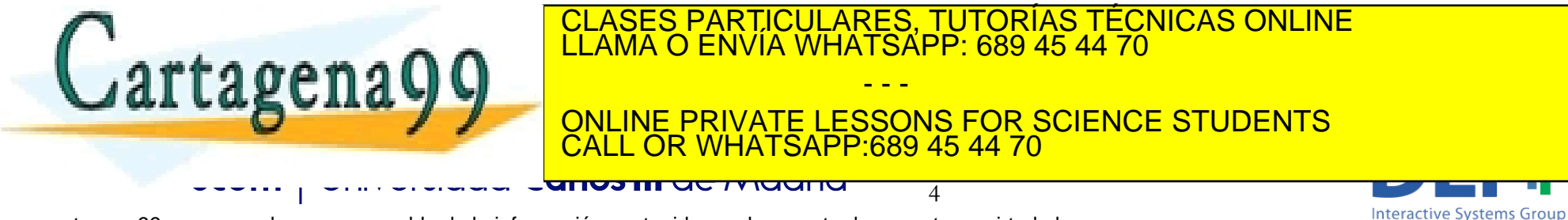

# IMPORT / EXPORT

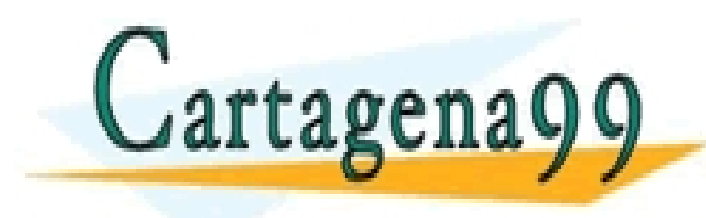

CLASES PARTICULARES, TUTORÍAS TÉCNICAS ONLINE LLAMA O ENVÍA WHATSAPP: 689 45 44 70

ONLINE PRIVATE LESSONS FOR SCIENCE STUDENTS CALL OR WHATSAPP:689 45 44 70

5

- - -

www.cartagena99.com no se hace responsable de la información contenida en el presente documento en virtud al Artículo 17.1 de la Ley de Servicios de la Sociedad de la Información y de Comercio Electrónico, de 11 de julio de 2002. Si la información contenida en el documento es ilícita o lesiona bienes o derechos de un tercero háganoslo saber y será retirada.

anos in actriuana

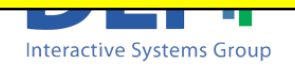

# Import / Export

#### Export:

- **□** save: Save workspace variables to a file with the extension .mat
- **Import**

agena

- <sup>q</sup> *load:* Import previously exported MATLAB variables using the command *save*
- x*lsread:* Import data from excel files

anos in actividade

**□** Using the import data assistant

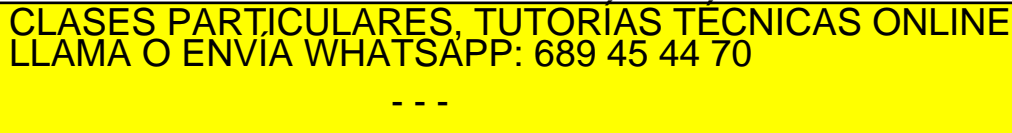

ONLINE PRIVATE LESSONS FOR SCIENCE STUDENTS CALL OR WHATSAPP:689 45 44 70

**Interactive Systems Group** 

6

#### ASCII AND BINARY FILES

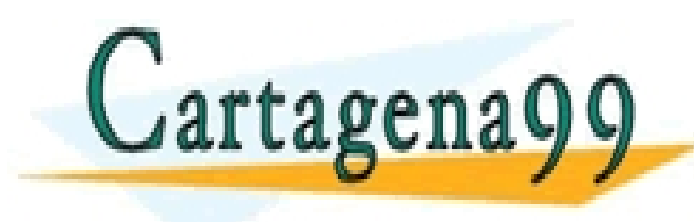

CLASES PARTICULARES, TUTORÍAS TÉCNICAS ONLINE LLAMA O ENVÍA WHATSAPP: 689 45 44 70

ONLINE PRIVATE LESSONS FOR SCIENCE STUDENTS CALL OR WHATSAPP:689 45 44 70

7

- - -

www.cartagena99.com no se hace responsable de la información contenida en el presente documento en virtud al Artículo 17.1 de la Ley de Servicios de la Sociedad de la Información y de Comercio Electrónico, de 11 de julio de 2002. Si la información contenida en el documento es ilícita o lesiona bienes o derechos de un tercero háganoslo saber y será retirada.

<del>unos in actriucin</del>

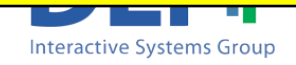

#### ASCII and Binary Files

- We use ASCII and Binary files to save the output data that our program generates.
	- These files are stored in our hardrive in the same way as any other data file like word files, excel files, music files..
	- **ASCII files** contain **text** (ASCII characters). We normally save them with the file extension *.txt*
	- **Binary files** contain **binary information** (0s and 1s), which could represent numbers, images, sounds,….

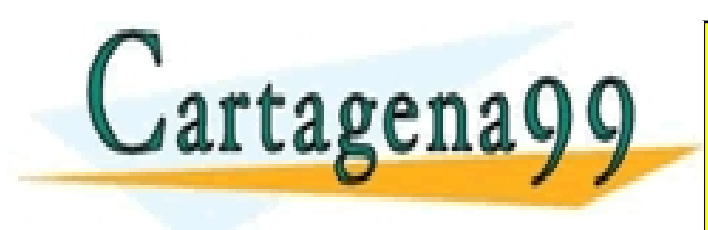

CLASES PARTICULARES, TUTORÍAS TÉCNICAS ONLINE LLAMA O ENVÍA WHATSAPP: 689 45 44 70 - - - ONLINE PRIVATE LESSONS FOR SCIENCE STUDENTS

CALL OR WHATSAPP:689 45 44 70

**Interactive Systems Group** 

### ASCII and Binary Files

• The information in the file (ASCII or Binary) is read sequentially, such as on a music tape.

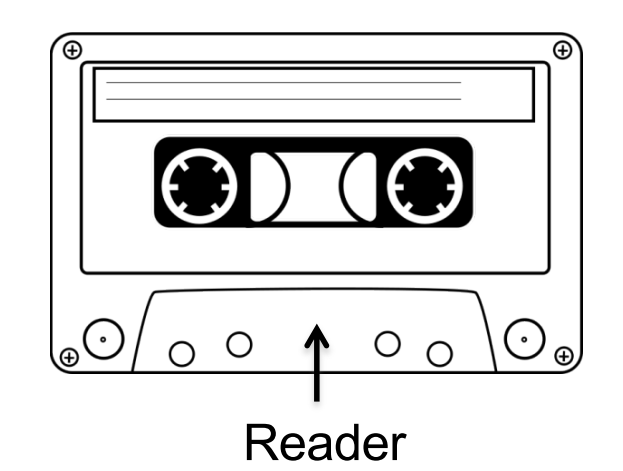

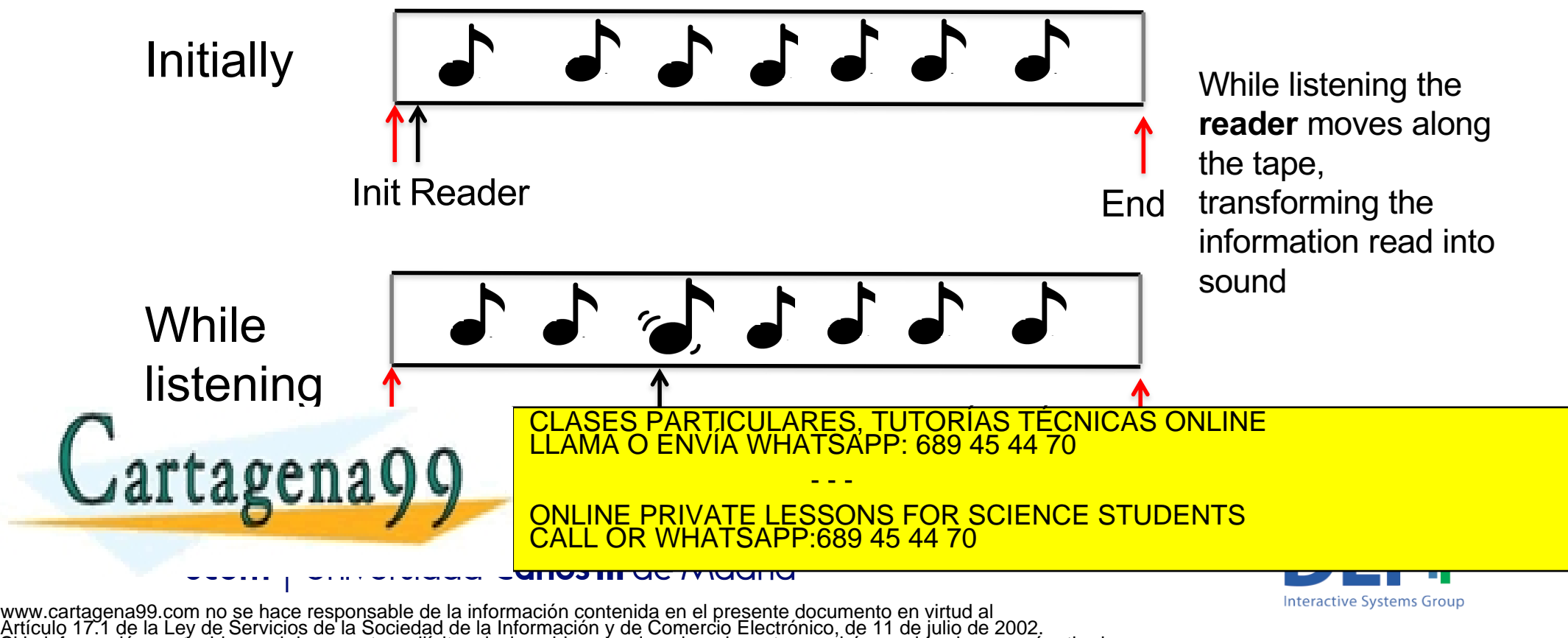

Si la información contenida en el documento es ilícita o lesiona bienes o derechos de un tercero háganoslo saber y será retirada.

### ASCII and Binary Files

- We read and write the information in the files sequentally:
	- Initially, when you open the file, the "pointer" is on the first position of the file
	- When we read or write (text or binary) the pointer moves to the next position after the data read or writen.
	- Most of the times you will want to write at the end of the file, so you don't overwrite what it's already in the file.

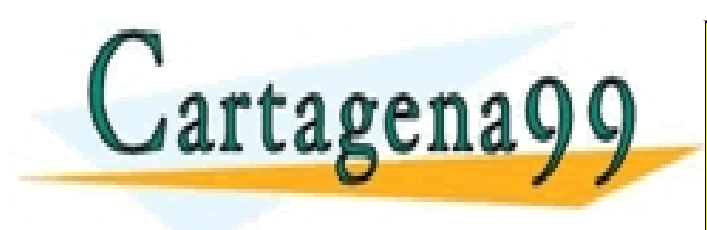

CLASES PARTICULARES, TUTORÍAS TÉCNICAS ONLINE LLAMA O ENVÍA WHATSAPP: 689 45 44 70 - - -

ONLINE PRIVATE LESSONS FOR SCIENCE STUDENTS CALL OR WHATSAPP:689 45 44 70

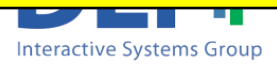

# ASCII FILES

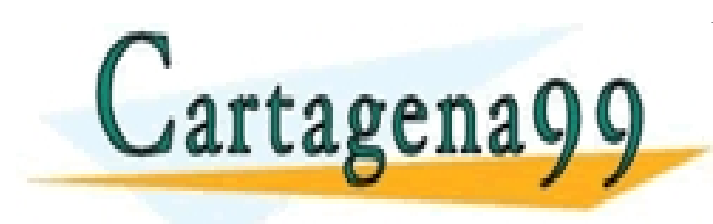

CLASES PARTICULARES, TUTORÍAS TÉCNICAS ONLINE LLAMA O ENVÍA WHATSAPP: 689 45 44 70

ONLINE PRIVATE LESSONS FOR SCIENCE STUDENTS CALL OR WHATSAPP:689 45 44 70

11

- - -

www.cartagena99.com no se hace responsable de la información contenida en el presente documento en virtud al Artículo 17.1 de la Ley de Servicios de la Sociedad de la Información y de Comercio Electrónico, de 11 de julio de 2002. Si la información contenida en el documento es ilícita o lesiona bienes o derechos de un tercero háganoslo saber y será retirada.

unvə m uc muunu

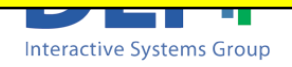

#### Read and Write ASCII Files

- n An ASCII file contains ASCII characters
	- <sup>q</sup> **Text files which can be read by a naked eye**
- ASCII files can be created by:
	- Our programs: instead of printing the output on screen we create an ASCII file and put print the results there
	- □ Text editors: ASCII text editors as notepad, textedit, the MATLAB editor,…
		- Remember: the Microsoft Word editor is not an ASCII text editor so don't use it to create ASCII files for your programs.

- - -

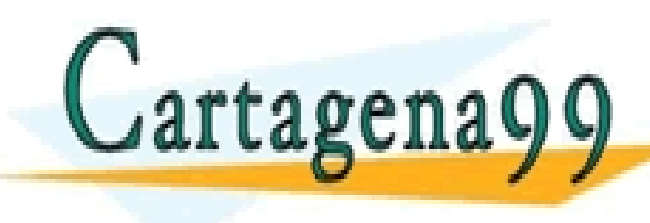

CLASES PARTICULARES, TUTORÍAS TÉCNICAS ONLINE LLAMA O ENVÍA WHATSAPP: 689 45 44 70

ONLINE PRIVATE LESSONS FOR SCIENCE STUDENTS CALL OR WHATSAPP:689 45 44 70

12

www.cartagena99.com no se hace responsable de la información contenida en el presente documento en virtud al Artículo 17.1 de la Ley de Servicios de la Sociedad de la Información y de Comercio Electrónico, de 11 de julio de 2002. Si la información contenida en el documento es ilícita o lesiona bienes o derechos de un tercero háganoslo saber y será retirada.

anos in actividade

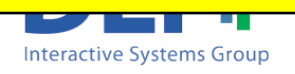

# Creating an ASCII Files with the MATLAB editor

- To create an ASCII file:
	- **Q Click on "New script"**
	- **□** Write the text you want to save in the file
	- □ Save the file using the ".txt" extension

Write the name of your file including the .txt at the end

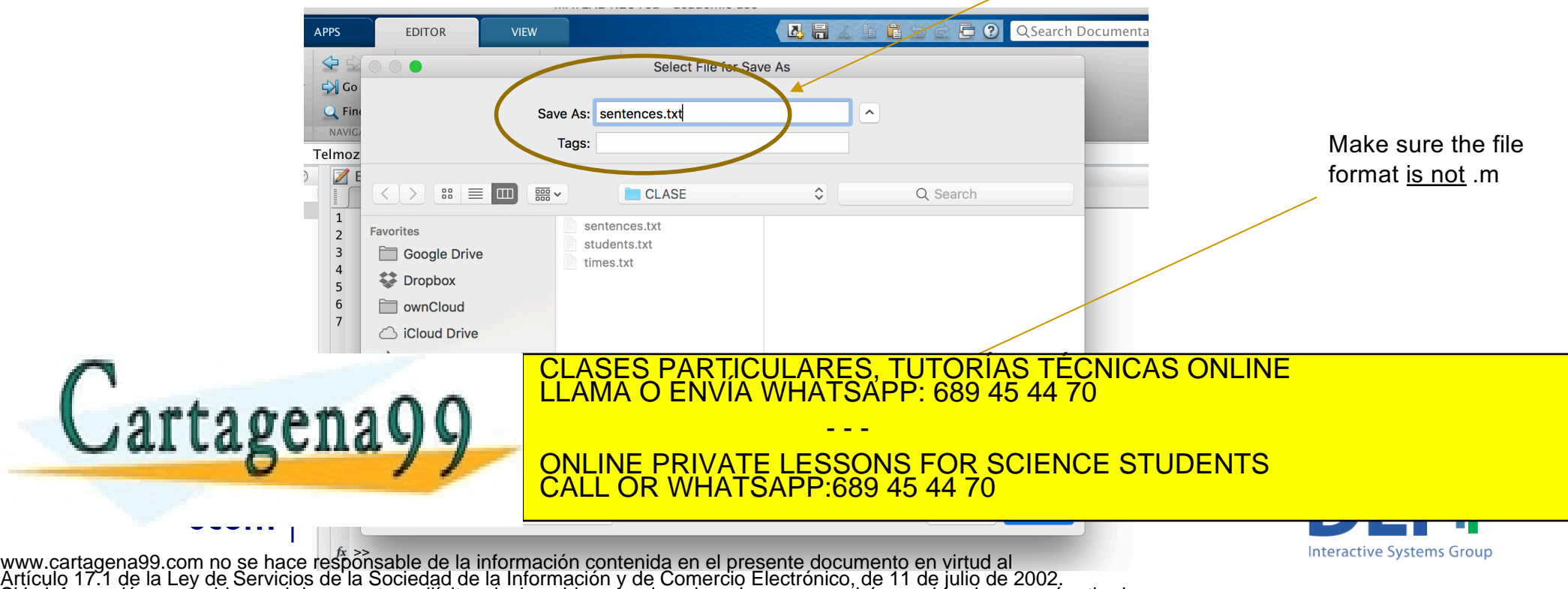

Si la información contenida en el documento es ilícita o lesiona bienes o derechos de un tercero háganoslo saber y será retirada.

## Creating an ASCII Files with the MATLAB editor

ASCII files can be created by:

- **Q Click on "New script"**
- **□** Write the text you want to save in the file
- □ Save the file using the ".txt" extension

Write the name of your file including the .txt at the end

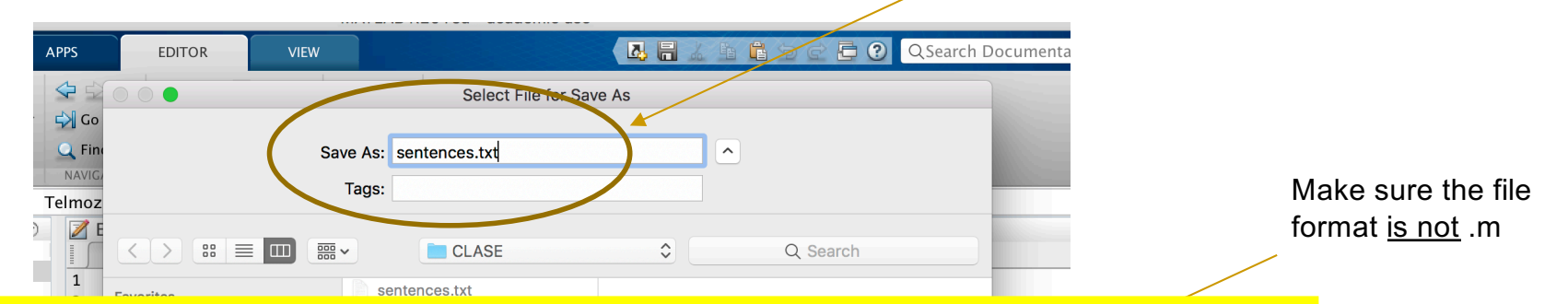

#### REMEMBER: MATLAB PROGRAMS USE THE EXTENSION .m **TEXT FILES USE THE EXTENSION .txt**

Biomedical Engineering. 14

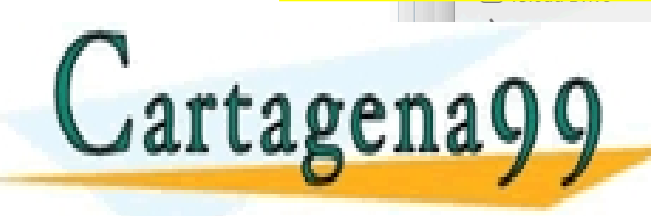

CLASES PARTICULARES, TUTORÍAS TÉCNICAS ONLINE LLAMA O ENVÍA WHATSAPP: 689 45 44 70

CALL OR WHATSAPP:689 45 44 70 ONLINE PRIVATE LESSONS FOR SCIENCE STUDENTS

- - -

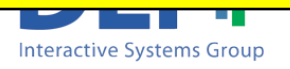

#### Read and Write ASCII Files

- **n** In an analogous way to other programming languages as C, MATLAB provides functions to read and write data into an ASCII file.
- **n** The process will be:
	- <sup>q</sup> 1 step: Open file (*fopen*)
	- □ 2 step: Read or write information (*fscanf, textscan, fget, fprintf*)
	- **q** 3 step: Close file (fclose)

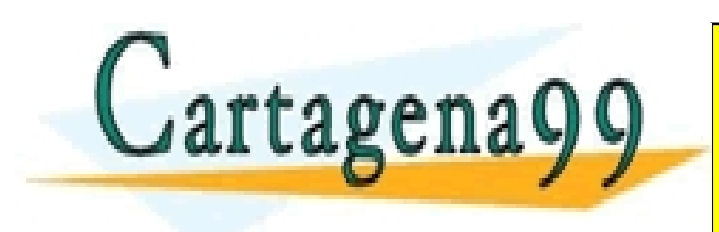

CLASES PARTICULARES, TUTORÍAS TÉCNICAS ONLINE LLAMA O ENVÍA WHATSAPP: 689 45 44 70 - - -

ONLINE PRIVATE LESSONS FOR SCIENCE STUDENTS CALL OR WHATSAPP:689 45 44 70

15

www.cartagena99.com no se hace responsable de la información contenida en el presente documento en virtud al Artículo 17.1 de la Ley de Servicios de la Sociedad de la Información y de Comercio Electrónico, de 11 de julio de 2002. Si la información contenida en el documento es ilícita o lesiona bienes o derechos de un tercero háganoslo saber y será retirada.

<u>anos in actividana</u>

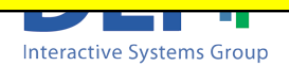

#### Read and Write ASCII Files

- The information in the file is read sequentially, such as on a tape.
- The "open" operation leaves the reader pointer marking the beginning of the tape
- The "read" or "write" operations move the pointer to the right

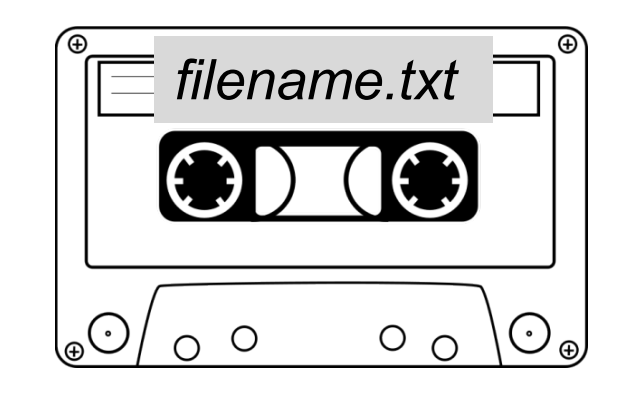

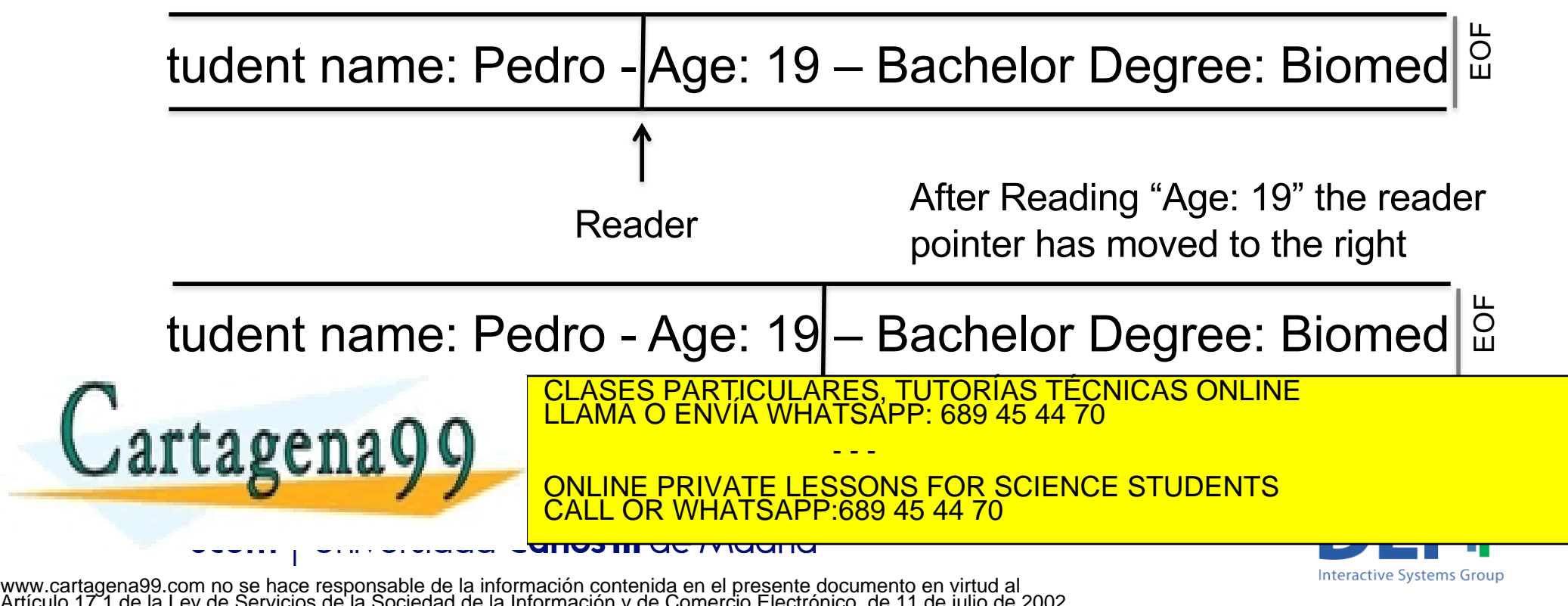

Artículo 17.1 de la Ley de Servicios de la Sociedad de la Información y de Comercio Electrónico, de 11 de julio de 2002. Si la información contenida en el documento es ilícita o lesiona bienes o derechos de un tercero háganoslo saber y será retirada.

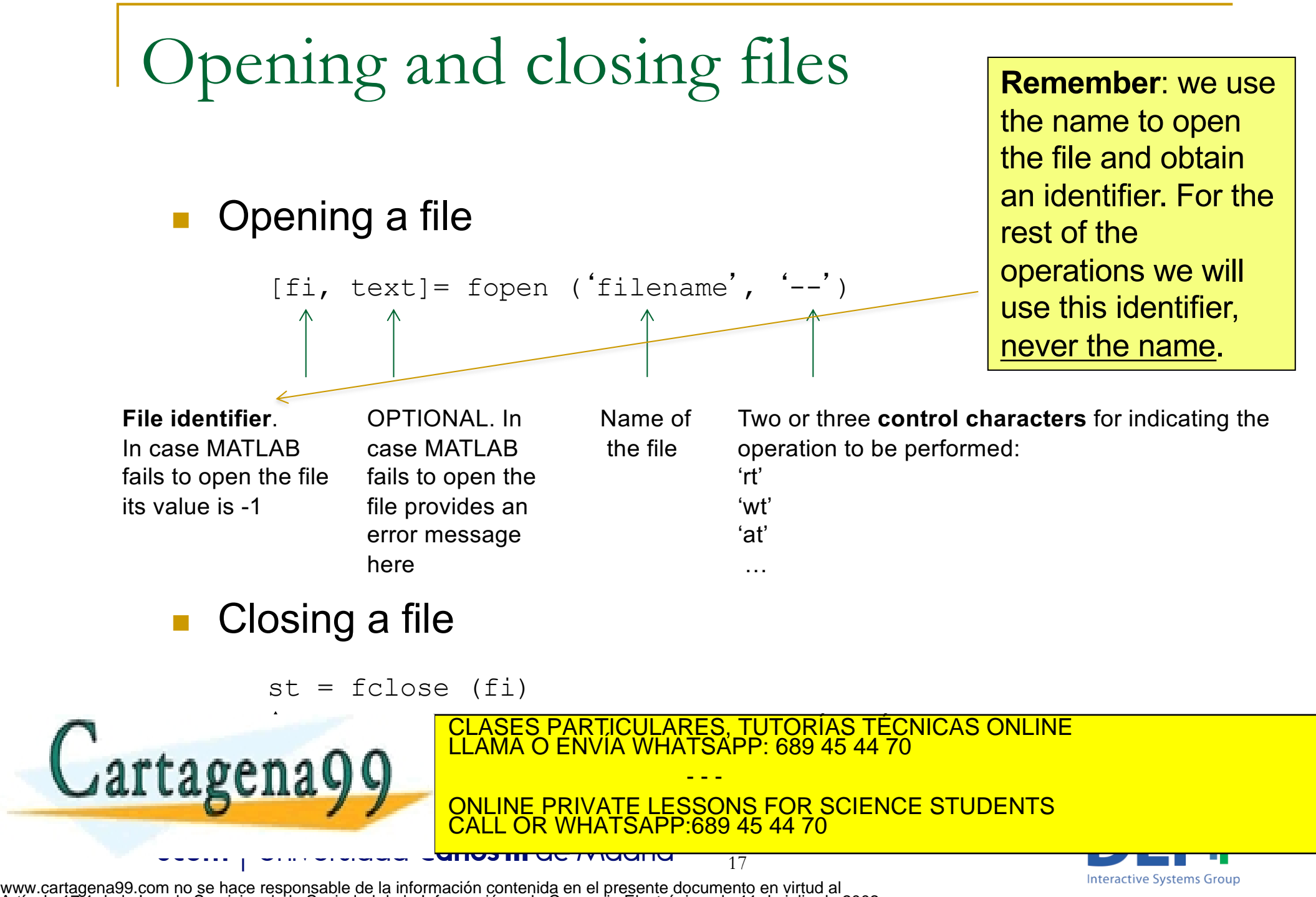

Artículo 17.1 de la Ley de Servicios de la Sociedad de la Información y de Comercio Electrónico, de 11 de julio de 2002. Si la información contenida en el documento es ilícita o lesiona bienes o derechos de un tercero háganoslo saber y será retirada.

### Opening and closing files

#### ■ Control characters for opening a text file

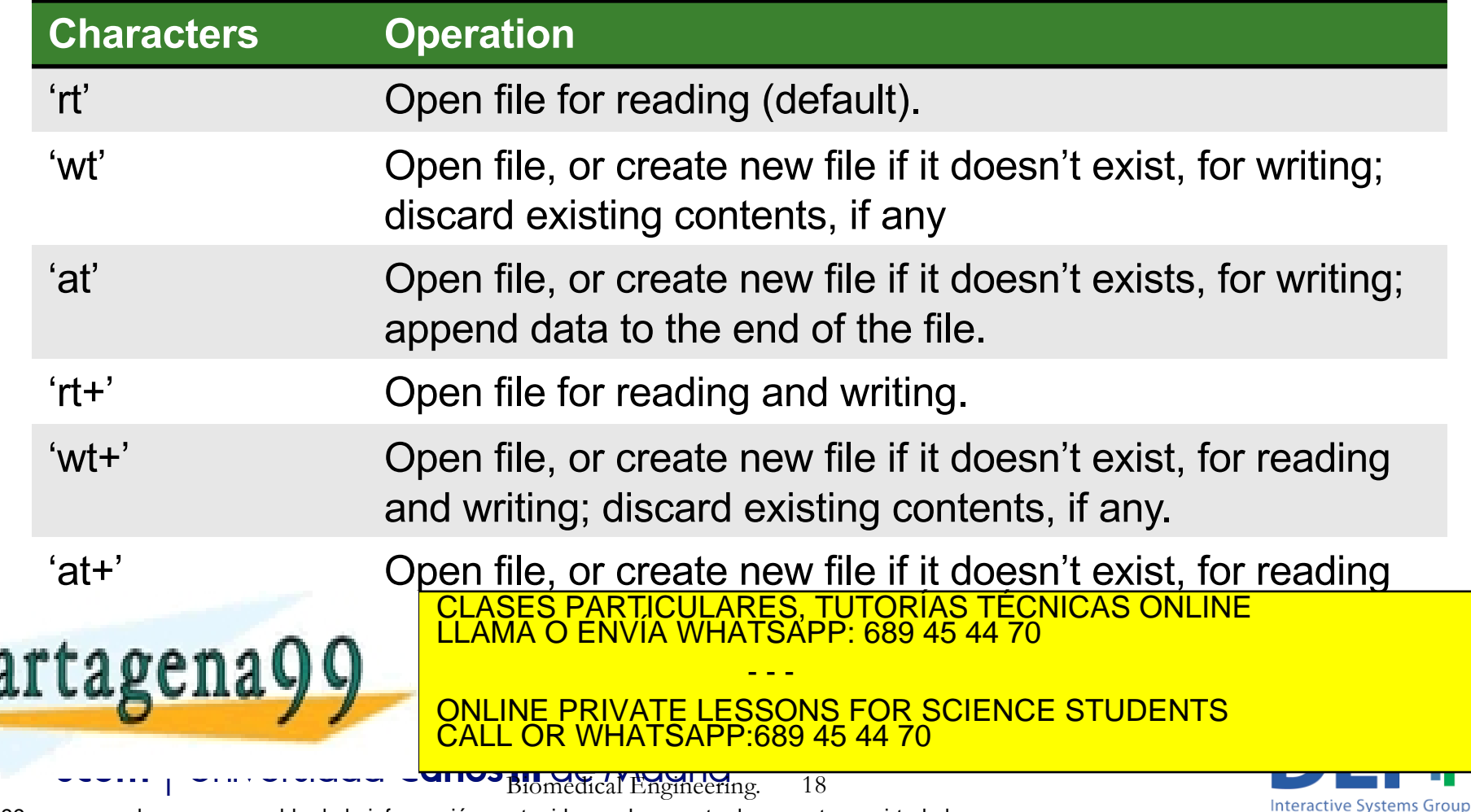

# Opening files

fid = fopen ('students.txt' , '**rt**')

Reader

When we open the file with 'rt' or 'wt' the reader points at the beggining of the file

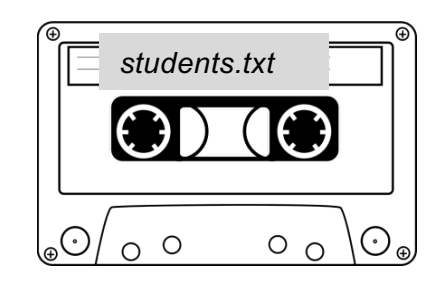

Student name: Pedro - Age: 19 – Bachelor Degree: Biom

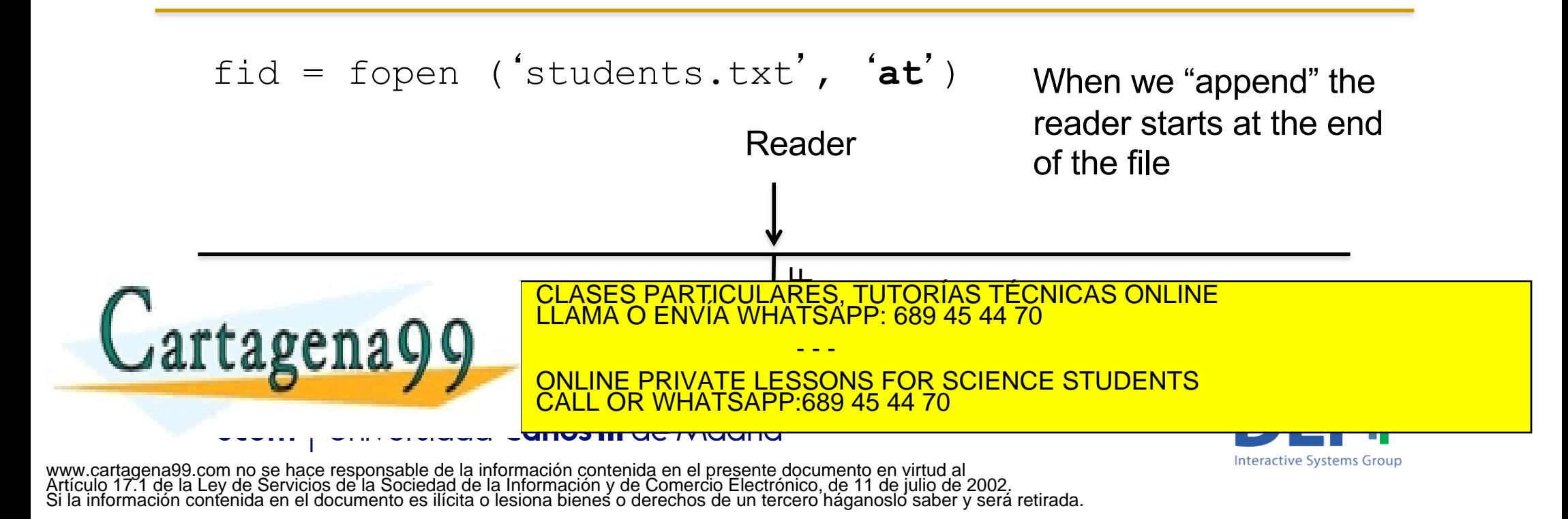

### Checking out if the pointer is at the end of the file

feof(fi) Returns 1 if the file position indicator has been set by the previous operation in the end of the file, and 0 otherwise. Note: fi is a file identifier

*feof* is very usefull. In many problems you will have to read files until you reach the end of the file. For example, when counting the elements in a file that satisfy a given condition. In these cases we use 'while' loops that read until they reach the end of the file… and you will know that because at that point *feof(fid)* will return 1.

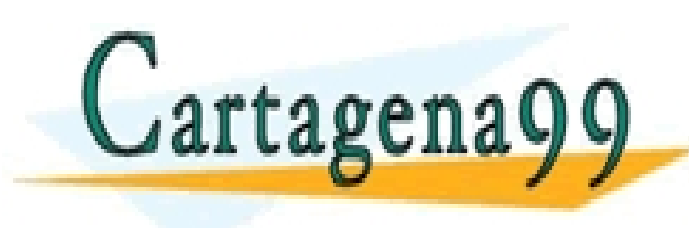

CLASES PARTICULARES, TUTORÍAS TÉCNICAS ONLINE LLAMA O ENVÍA WHATSAPP: 689 45 44 70 - - -

ONLINE PRIVATE LESSONS FOR SCIENCE STUDENTS CALL OR WHATSAPP:689 45 44 70

20

www.cartagena99.com no se hace responsable de la información contenida en el presente documento en virtud al Artículo 17.1 de la Ley de Servicios de la Sociedad de la Información y de Comercio Electrónico, de 11 de julio de 2002. Si la información contenida en el documento es ilícita o lesiona bienes o derechos de un tercero háganoslo saber y será retirada.

anos in actriuano

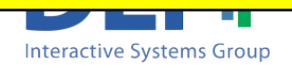

### Writting ASCII files

Writing to a text file

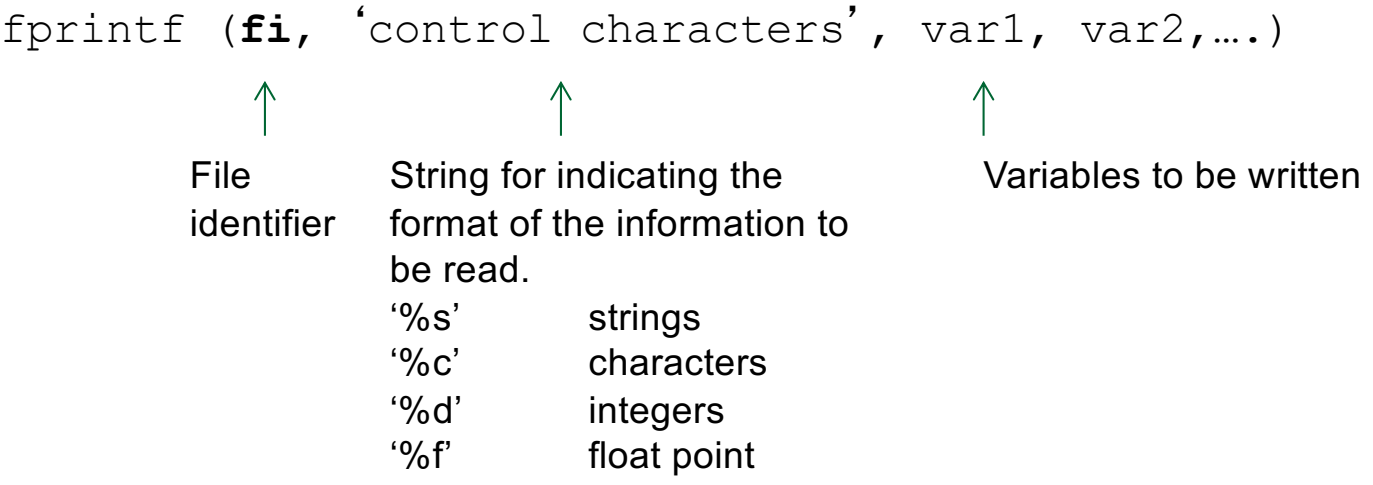

We use **fprintf** in the same way as when printing in the screen. The only difference is that we **specify the id (file identifier)** of the file in which we want to print.

- - -

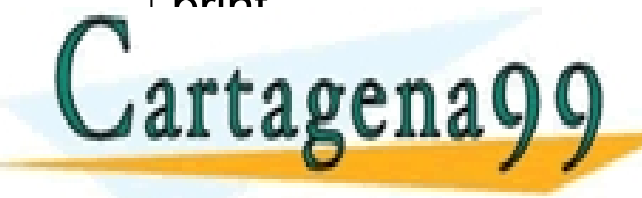

CLASES PARTICULARES, TUTORÍAS TÉCNICAS ONLINE LLAMA O ENVÍA WHATSAPP: 689 45 44 70

ONLINE PRIVATE LESSONS FOR SCIENCE STUDENTS<br>CALL OR WHATSAPP:689 45 44 70 **OR WHATSAPP** 

21

www.cartagena99.com no se hace responsable de la información contenida en el presente documento en virtud al Artículo 17.1 de la Ley de Servicios de la Sociedad de la Información y de Comercio Electrónico, de 11 de julio de 2002. Si la información contenida en el documento es ilícita o lesiona bienes o derechos de un tercero háganoslo saber y será retirada.

<del>unos in actriucin</del>

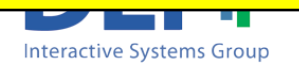

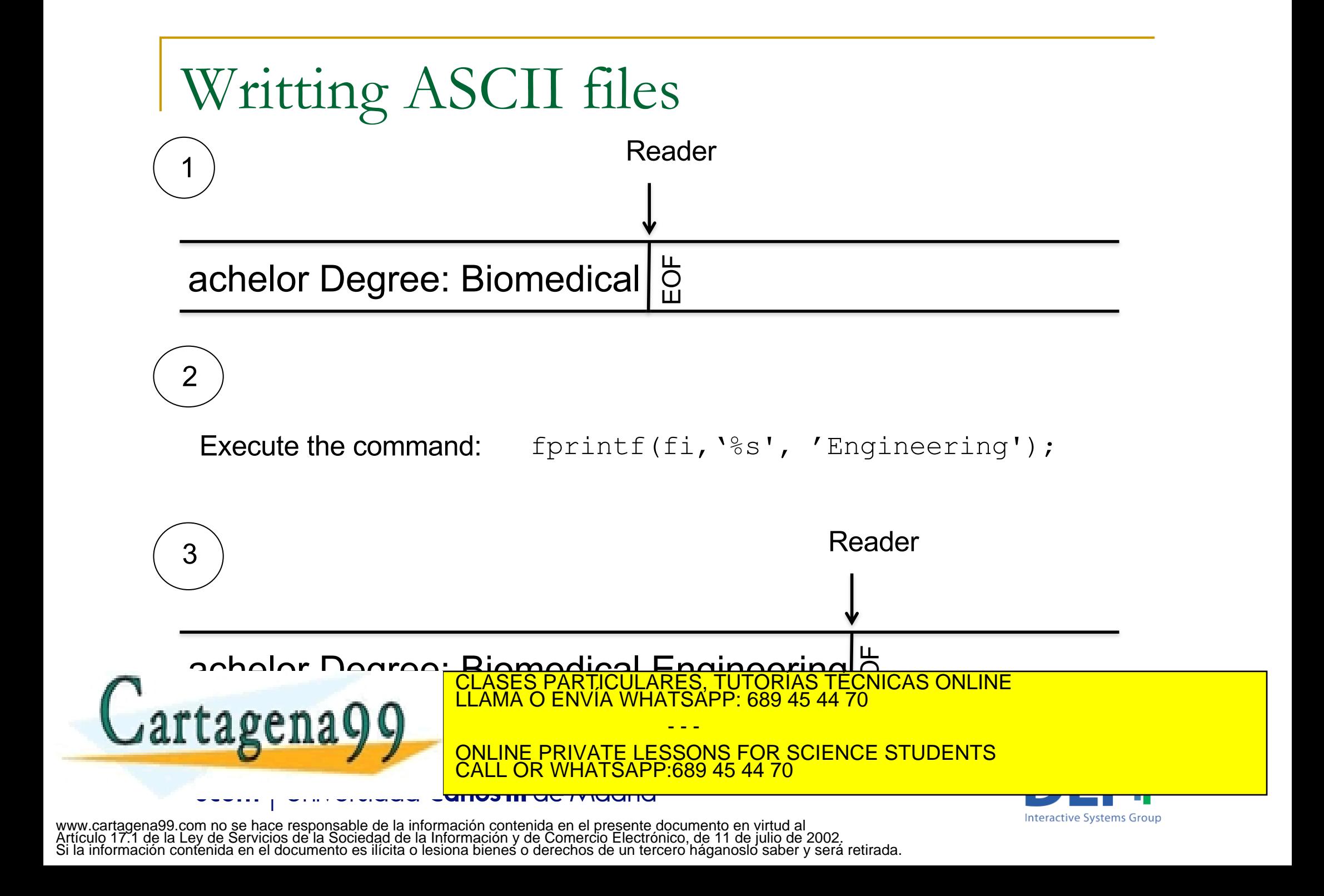

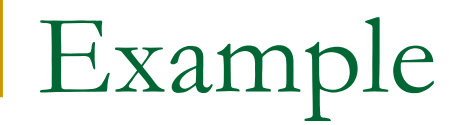

■ Write a script which asks the user to introduce a sentence, and store the sentence in a ASCII file called 'sentence.txt'

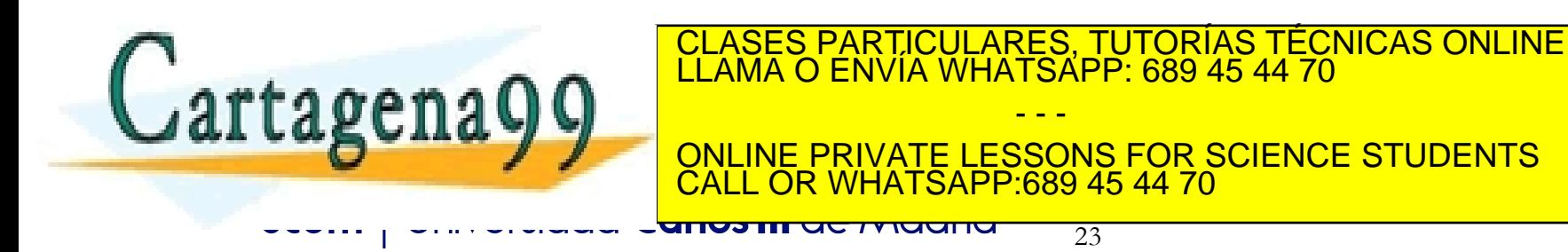

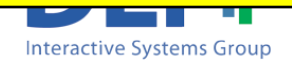

 $\blacksquare$  Write a script which asks the user to introduce a sentence, and store the sentence in an ASCII file called 'sentence.txt'

```
vfile = fopen('sentence.txt','wt');
  if vfile == -1disp('Error when trying to open the file');
  else
        vsentence = input('Introduce a sentence: ','s');
        fprintf(vfile,'%s',vsentence);
        fclose(vfile);
                     CLASES PARTICULARES, TUTORÍAS TÉCNICAS ONLINE LLAMA O ENVÍA WHATSAPP: 689 45 44 70
tagena
                                       - - -
```
ONLINE PRIVATE LESSONS FOR SCIENCE STUDENTS CALL OR WHATSAPP:689 45 44 70

24

www.cartagena99.com no se hace responsable de la información contenida en el presente documento en virtud al Artículo 17.1 de la Ley de Servicios de la Sociedad de la Información y de Comercio Electrónico, de 11 de julio de 2002. Si la información contenida en el documento es ilícita o lesiona bienes o derechos de un tercero háganoslo saber y será retirada.

<del>unos in actividana</del>

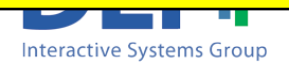

 $\blacksquare$  Write a script which asks the user to introduce a sentence, and store the sentence in a ASCII file called 'sentence.txt'

```
vfile = fopen('sentence.txt','wt');
```

```
if vfile == -1
```
disp('Error when trying to open the file');

else

```
vsentence = input('Introduce a sentence: ','s');
fprintf(vfile,'%s',vsentence);
fclose(vfile);
```
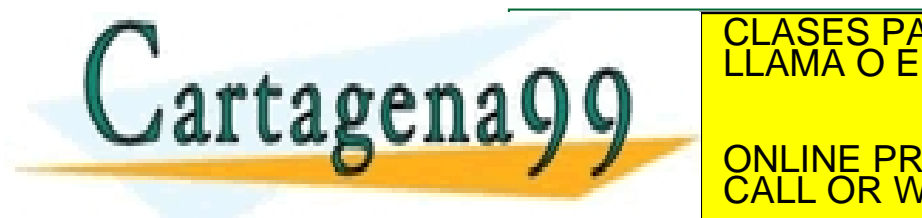

When the 'sentence's file if you can be the 'sentence's file in the 'sentence's file in the 'sentence's file i<br>CLAMA O ENVÍA WHATSAPP: 689 45 44 70

ONLINE PRIVATE LESSONS FOR SCIENCE STUDENTS CALL OR WHATSAPP:689 45 44 70

**Interactive Systems Group** 

25

- - -

www.cartagena99.com no se hace responsable de la información contenida en el presente documento en virtud al Artículo 17.1 de la Ley de Servicios de la Sociedad de la Información y de Comercio Electrónico, de 11 de julio de 2002. Si la información contenida en el documento es ilícita o lesiona bienes o derechos de un tercero háganoslo saber y será retirada.

<del>unos in actividana</del>

 $\blacksquare$  Write a script which asks the user to introduce a sentence, and store the sentence in a ASCII file called 'sentence.txt'

```
vfile = fopen('sentence.txt','wt');
```

```
if vfile == -1
```
disp('Error when trying to open the file');

else

```
vsentence = input('Introduce a sentence: ','s');
fprintf(vfile,'%s',vsentence);
fclose(vfile);
```
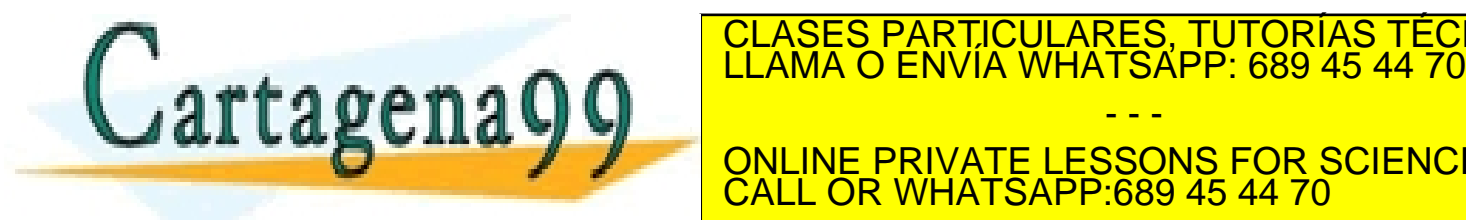

CLASES PARTICULARES, TUTORÍAS TÉCNICAS ONLINE

ONLINE PRIVATE LESSONS FOR SCIENCE STUDENTS CALL OR WHATSAPP:689 45 44 70

**Interactive Systems Group** 

26

- - -

www.cartagena99.com no se hace responsable de la información contenida en el presente documento en virtud al Artículo 17.1 de la Ley de Servicios de la Sociedad de la Información y de Comercio Electrónico, de 11 de julio de 2002. Si la información contenida en el documento es ilícita o lesiona bienes o derechos de un tercero háganoslo saber y será retirada.

unvə m uc muunu

■ Write a script which asks the user to introduce a sentence, and store the sentence in a ASCII file called 'sentence.txt' without deleting the content stored in it.

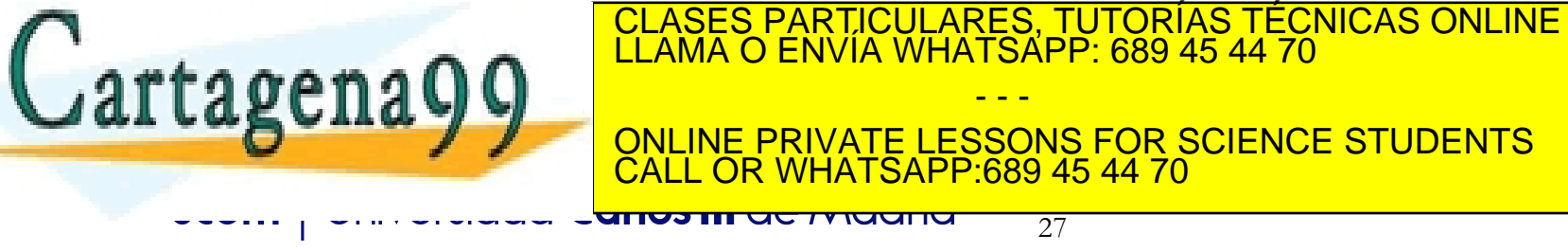

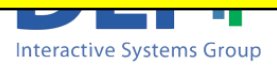

 $\blacksquare$  Write a script which asks the user to introduce a sentence, and store the sentence in a ASCII file called 'sentence.txt' without deleting the content stored in it.

```
vfile = fopen('sentence.txt','at');
if vfile == -1disp('Error when trying to open the file');
else
     vsentence = input('Introduce a sentence: ','s');
      fprintf(vfile,'%s',vsentence);
      fclose(vfile);
                    CLASES PARTICULARES, TUTORÍAS TÉCNICAS ONLINE LLAMA O ENVÍA WHATSAPP: 689 45 44 70
end;
                                       - - -
                    ONLINE PRIVATE LESSONS FOR SCIENCE STUDENTS
                       CALL OR WHATSAPP:689 45 44 70
                   unvə m uc muunu
                                          28
                                                                      Interactive Systems Group
```
### Reading ASCII files

- <sup>n</sup> You can use three different commands to read from a text file:
	- $\Box$  fscanf  $\equiv$  => returns the data read in a vector or matrix
	- textscan => returns the data read in a cell array
	- g fgets / fgetl => returns a string containing a whole line

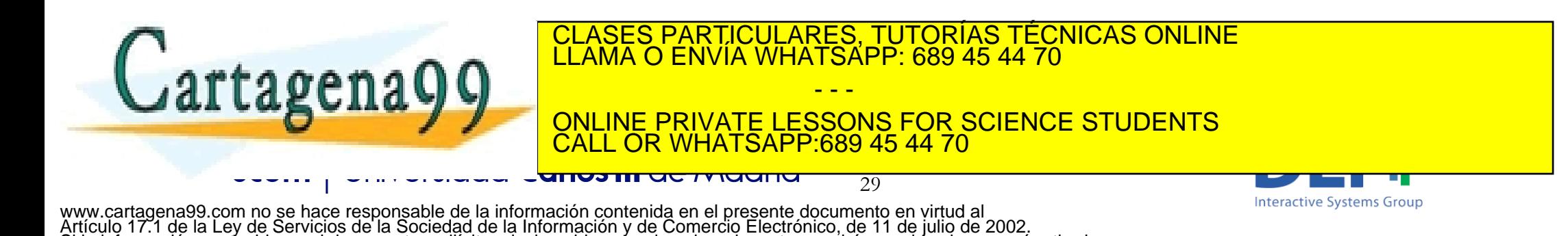

Si la información contenida en el documento es ilícita o lesiona bienes o derechos de un tercero háganoslo saber y será retirada.

### Reading ASCII files: fgets

- Reading a whole line.
- sline = fgets(file  $Id$ ) Reads the next line of the specified file and returns a string containing all the characters including the newline character at the end of the line ('\n')
- **n** sline = fgetl(file Id) Reads the next line of the specified file and returns a string containing all the characters removing the newline character.

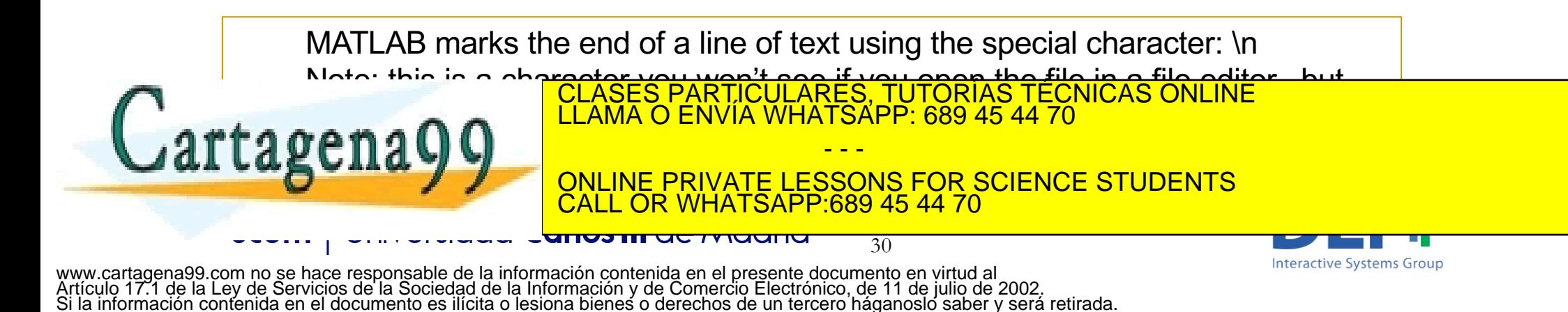

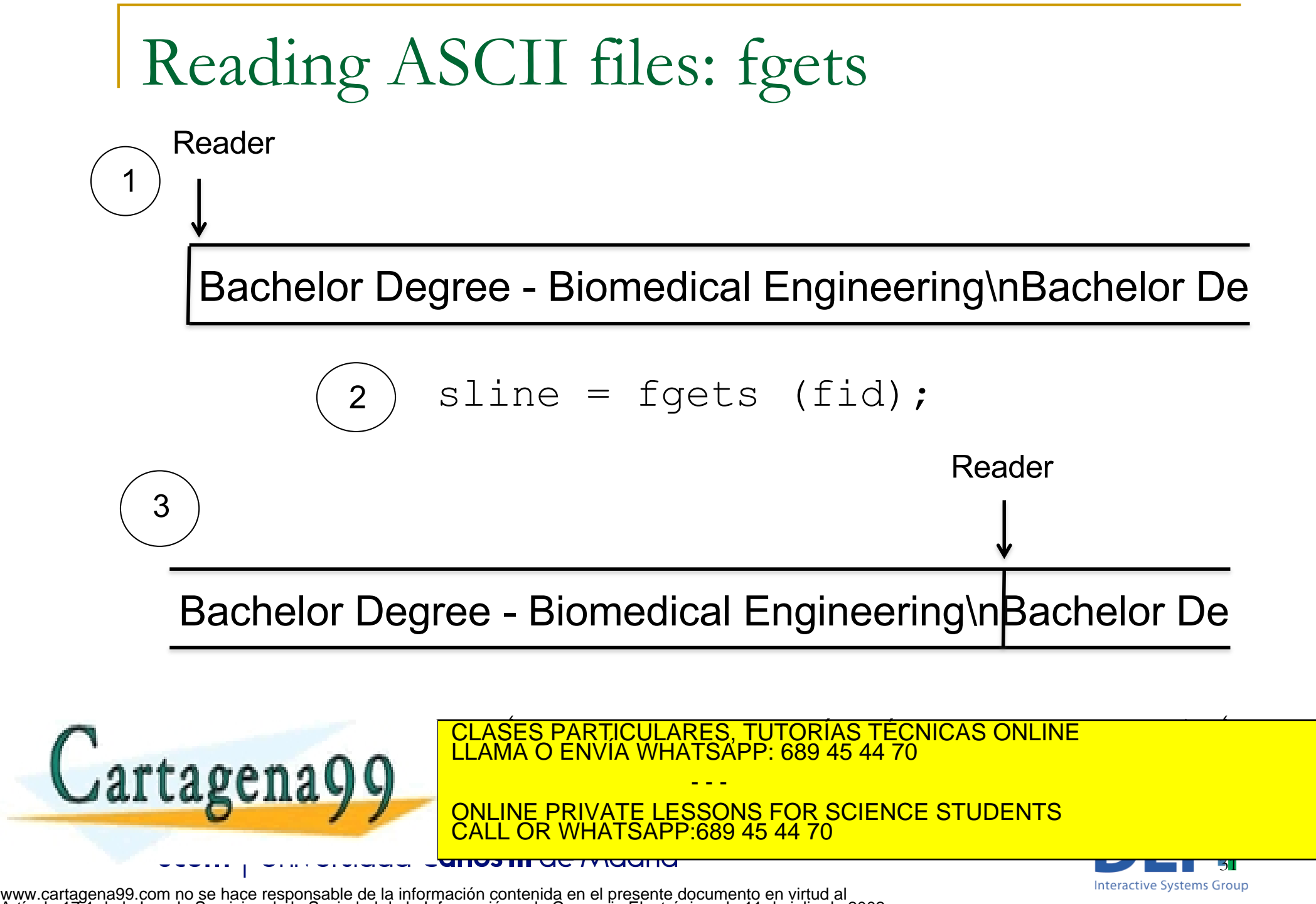

Artículo 17.1 de la Ley de Servicios de la Sociedad de la Información y de Comercio Electrónico, de 11 de julio de 2002. Si la información contenida en el documento es ilícita o lesiona bienes o derechos de un tercero háganoslo saber y será retirada.

### Reading ASCII files: fgets

*Note: The special character \n has the number 10 in the ASCII table. If in one of your programs you need to check if a character read from a file is the \n you should compare it with char(10).*

*Example*

*if vcharacter == char(10)*

*…*

*…*

*Never try something like this: if vcharacter == '\n'*

*MATLAB would think you are "trying to" compare vcharacter with*

32

ONLINE PRIVATE LESSONS FOR SCIENCE STUDENTS :689 45 44 70

- - -

**f** *a* **General Contains and 'neighborrow' CLASES PARTICULARES, TUTORÍAS TÉCNICAS ONLINE LA GENERAL DE LAMA O ENVÍA WHATSAPP: 689 45 44 70** 

www.cartagena99.com no se hace responsable de la información contenida en el presente documento en virtud al Artículo 17.1 de la Ley de Servicios de la Sociedad de la Información y de Comercio Electrónico, de 11 de julio de 2002. Si la información contenida en el documento es ilícita o lesiona bienes o derechos de un tercero háganoslo saber y será retirada.

anos in actividade

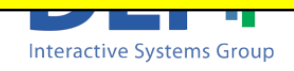

#### Reading ASCII files: fscanf and textscan

- Sometimes you don't want to read the whole line of a file.
- **n** To only read some pieces of information you can use *fscanf* or *textscan*
	- □ You specify how many pieces of what type of information (integers, characters, double..) you want to read.
	- MATLAB reads the information in the file and

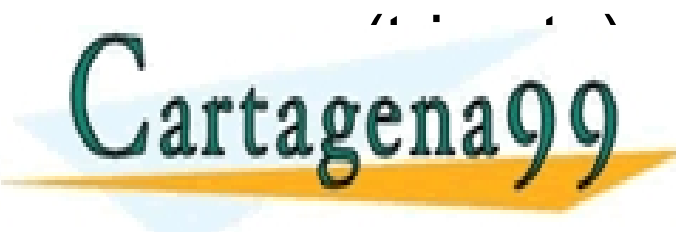

Tries to the type of the type of data you convert to the type of data you concern the type of data you convert to the type of data you convert to the type of the type of the type of the type of the type of the type of the

ONLINE PRIVATE LESSONS FOR SCIENCE STUDENTS CALL OR WHATSAPP:689 45 44 70

33

- - -

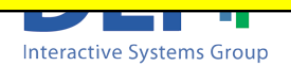

#### Reading ASCII files: fscanf

#### <sup>n</sup> Reading from a text file: *fscanf*

Si la información contenida en el documento es ilícita o lesiona bienes o derechos de un tercero háganoslo saber y será retirada.

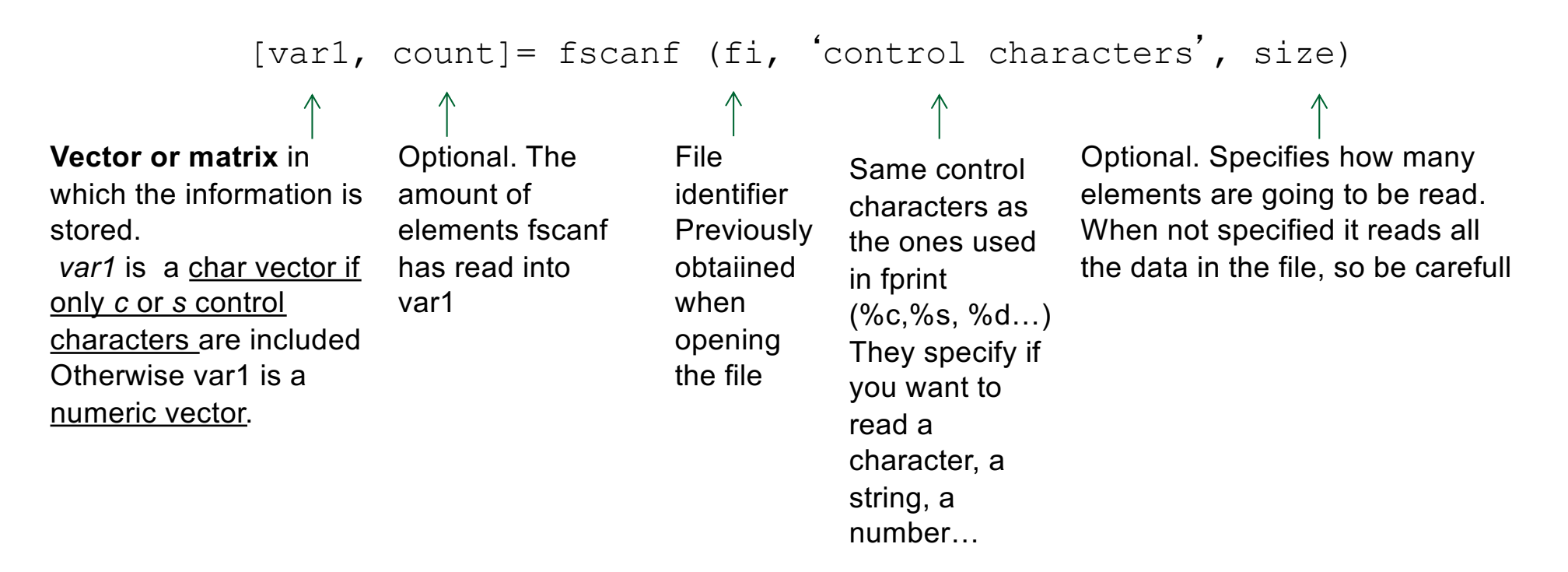

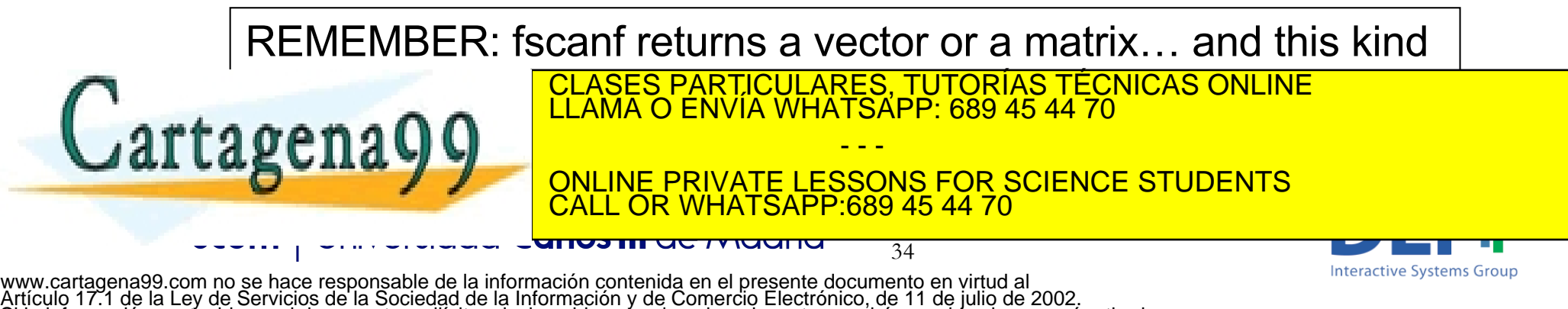

#### Reading ASCII files: fscanf

#### <sup>n</sup> Reading from a text file: *fscanf*

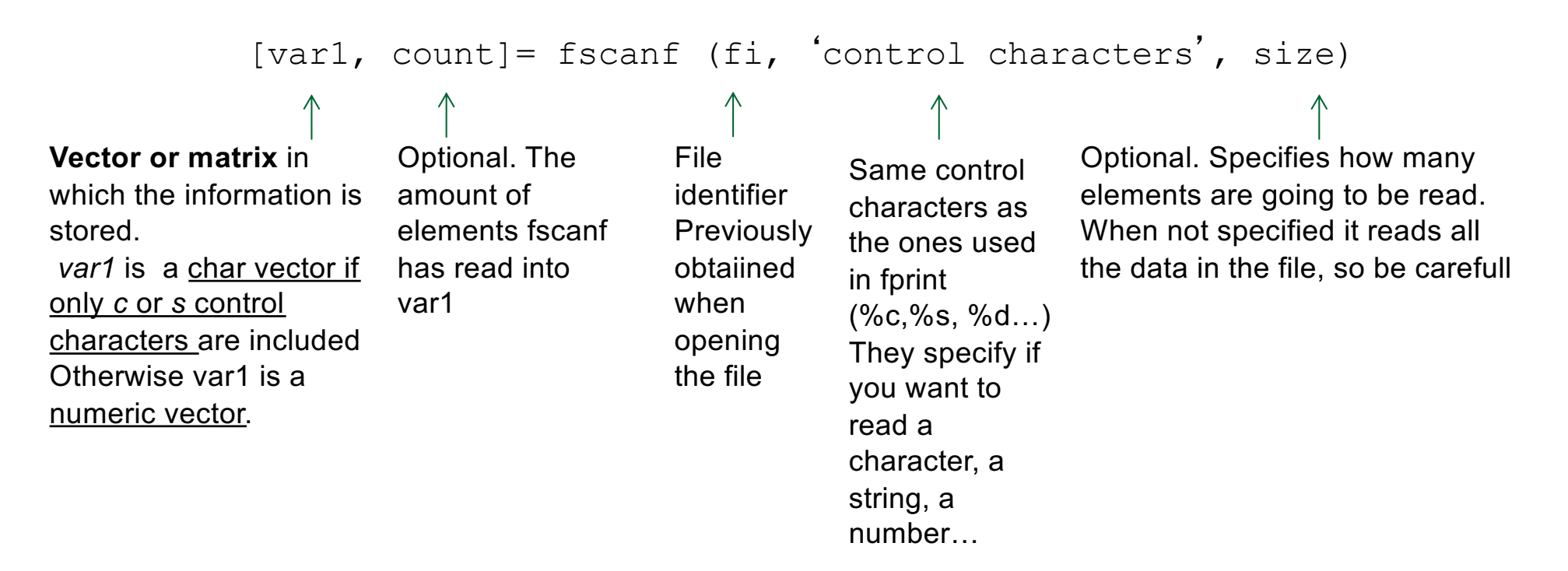

#### If the content in the file doesn't match what you ask to read

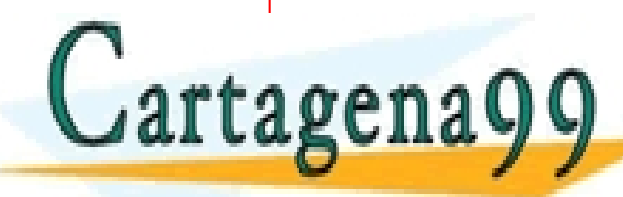

using the control characters. Will get errors of the control characters of the control characters of the control characters. The control characters of the control characters of the control characters of the control charact

ONLINE PRIVATE LESSONS FOR SCIENCE STUDENTS 89 45 44 70

35

- - -

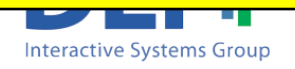

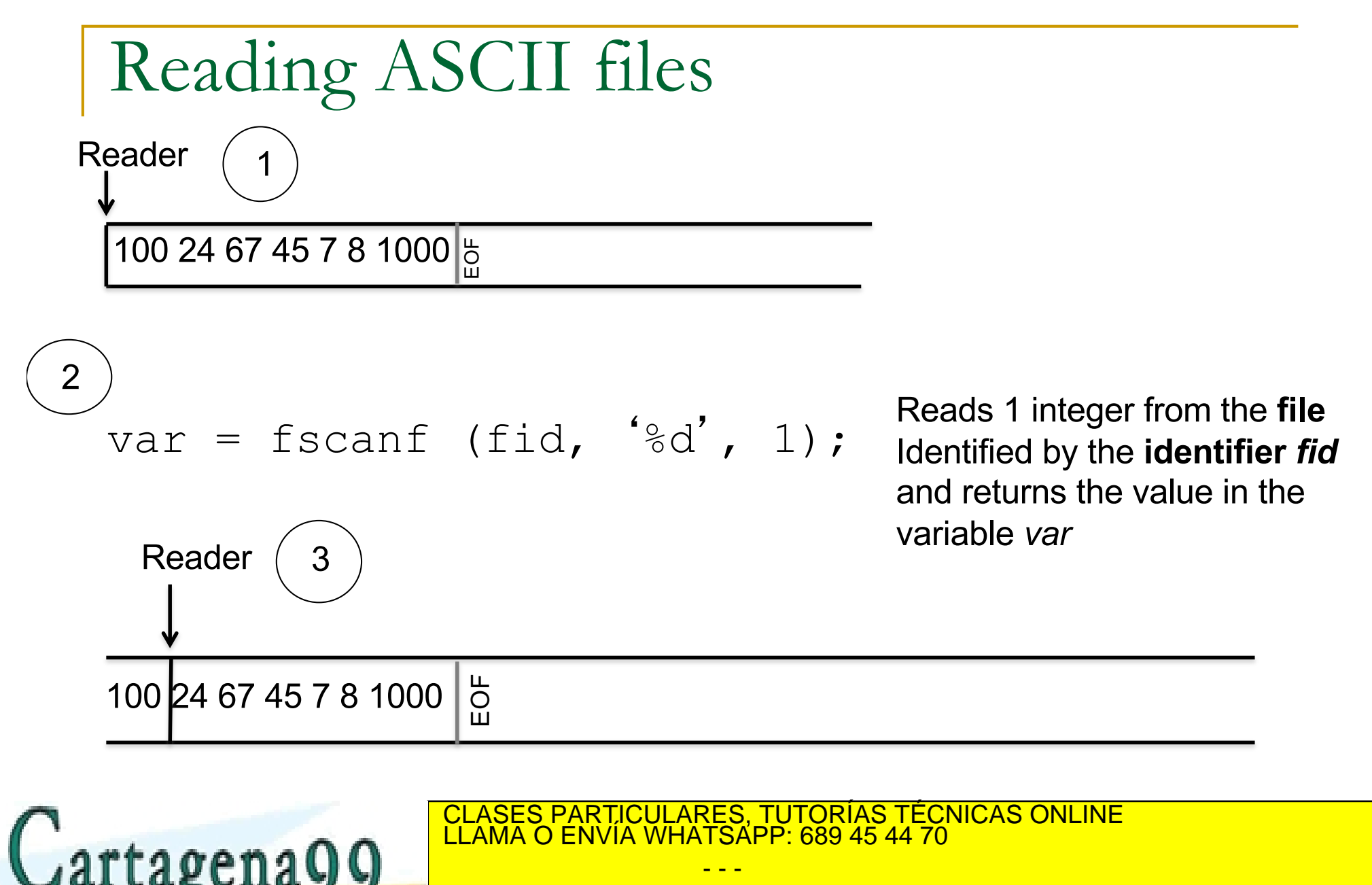

ONLINE PRIVATE LESSONS FOR SCIENCE STUDENTS CALL OR WHATSAPP:689 45 44 70

36

www.cartagena99.com no se hace responsable de la información contenida en el presente documento en virtud al Artículo 17.1 de la Ley de Servicios de la Sociedad de la Información y de Comercio Electrónico, de 11 de julio de 2002. Si la información contenida en el documento es ilícita o lesiona bienes o derechos de un tercero háganoslo saber y será retirada.

unus in actividade

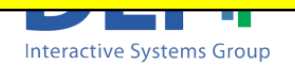

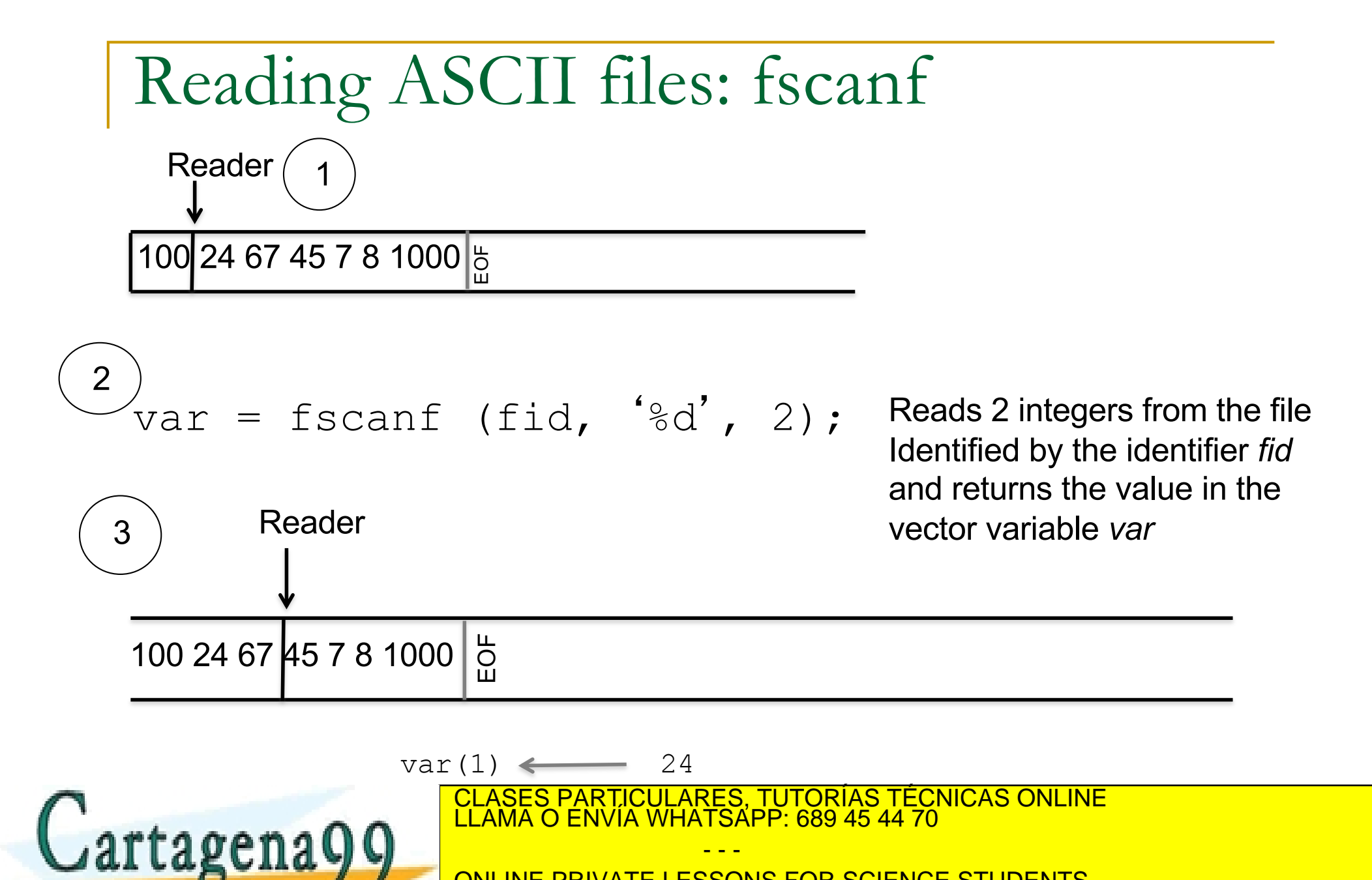

ONLINE PRIVATE LESSONS FOR SCIENCE STUDENTS CALL OR WHATSAPP:689 45 44 70

37

www.cartagena99.com no se hace responsable de la información contenida en el presente documento en virtud al Artículo 17.1 de la Ley de Servicios de la Sociedad de la Información y de Comercio Electrónico, de 11 de julio de 2002. Si la información contenida en el documento es ilícita o lesiona bienes o derechos de un tercero háganoslo saber y será retirada.

<del>unos in actividana</del>

**Interactive Systems Group** 

#### Reading ASCII files: fscanf

#### **Examples:**

```
[var1, count]= f_{\text{scan}}(f_i, \theta_s', 1);
     Reads one string. MATLAB considers that the strings in 
     the file are delimited by blank spaces. 
[var1, count]= fscant (fi, '*f', 2);
     Read two floating-points numbers and stored them in the 
     positions var1(1) and var1(2)
[var1, count]= fscan f (fi, '%10c', 1);
     Reads one block of ten characters.
[var1, count]= fscant (fi, 'kf');
     Read all the floating-points numbers and stores them in 
     the vector var1. Count contains the number of 
     floating-point numbers MATLAB could read.
[var1, count]= fscanf (fi, 'The password is: s s', 1);
     Skip the sentence 'The password is: ' in the file and 
               CLASES PARTICULARES, TUTORÍAS TÉCNICAS ONLINE LLAMA O ENVÍA WHATSAPP: 689 45 44 70
               LLAMA O ENVIA WHATSAPP: 689 45 44 70
                                - - -
               ONLINE PRIVATE LESSONS FOR SCIENCE STUDENTS
                   CALL OR WHATSAPP:689 45 44 70
              <u>unvənn ac maana</u>
                                   38
```
www.cartagena99.com no se hace responsable de la información contenida en el presente documento en virtud al Artículo 17.1 de la Ley de Servicios de la Sociedad de la Información y de Comercio Electrónico, de 11 de julio de 2002. Si la información contenida en el documento es ilícita o lesiona bienes o derechos de un tercero háganoslo saber y será retirada. **Interactive Systems Group** 

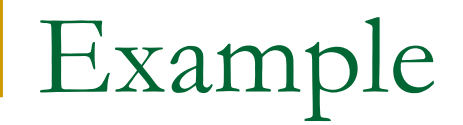

■ Write a script which reads one word from a text file called 'sentence.txt' and prints it on screen. Use fscanf

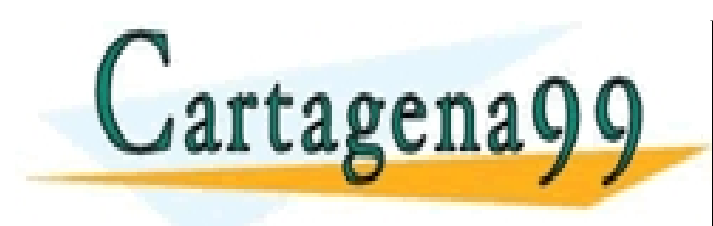

CLASES PARTICULARES, TUTORÍAS TÉCNICAS ONLINE LLAMA O ENVÍA WHATSAPP: 689 45 44 70 - - -

ONLINE PRIVATE LESSONS FOR SCIENCE STUDENTS CALL OR WHATSAPP:689 45 44 70

39

www.cartagena99.com no se hace responsable de la información contenida en el presente documento en virtud al Artículo 17.1 de la Ley de Servicios de la Sociedad de la Información y de Comercio Electrónico, de 11 de julio de 2002. Si la información contenida en el documento es ilícita o lesiona bienes o derechos de un tercero háganoslo saber y será retirada.

<del>unos in actividano</del>

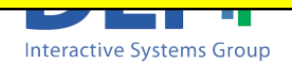

Example

■ Write a script which reads one word from a text file called 'sentence.txt' and prints it on screen. Use fscanf

```
vfile = fopen('sentence.txt', 'rt'); 
                if vfile == -1disp('Error when opening the file');
                else
                        vword = fscanf (vfile,'%s',1);
                         fprintf('The word is: %s'
, vword);
                         Factor (Victoria); CLASES PARTICULARES, TUTORÍAS TÉCNICAS ONLINE<br>CLAMA O ENVÍA WHATSAPP: 689 45 44 70
            rtagena
                                                             - - -
                                        ONLINE PRIVATE LESSONS FOR SCIENCE STUDENTS
                                             CALL OR WHATSAPP:689 45 44 70
                                       <u>anos ni ac ividuit</u>
                                                                 40
                                                                                                 Interactive Systems Group
www.cartagena99.com no se hace responsable de la información contenida en el presente documento en virtud al
```
Artículo 17.1 de la Ley de Servicios de la Sociedad de la Información y de Comercio Electrónico, de 11 de julio de 2002.

Si la información contenida en el documento es ilícita o lesiona bienes o derechos de un tercero háganoslo saber y será retirada.

■ Write a script which reads one word from a text file called 'sentence.txt' and prints it on screen. Use fscanf

```
vfile = fopen('sentence.txt', 'rt');
 if vfile == -1disp('Error when opening the file');
 else
        [vword, vcont] = f_{\text{scant}} (vfile, '%s', 1);
        if vcont > 0 % with this we check that we have read
                          % something
                fprintf('The word is: %s'
, vword);
                    CLASES PARTICULARES, TUTORÍAS TÉCNICAS ONLINE LLAMA O ENVÍA WHATSAPP: 689 45 44 70
        1900- - -
-o\,ONLINE PRIVATE LESSONS FOR SCIENCE STUDENTS
                       CALL OR WHATSAPP:689 45 44 70
                    anos in actriuano
                                         41
```
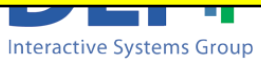

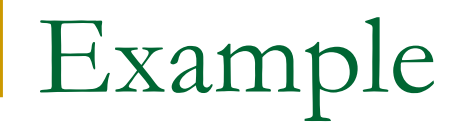

 $\blacksquare$  Write a script which reads all the words of a text file called 'sentence.txt' and prints them on the screen. Use fscanf

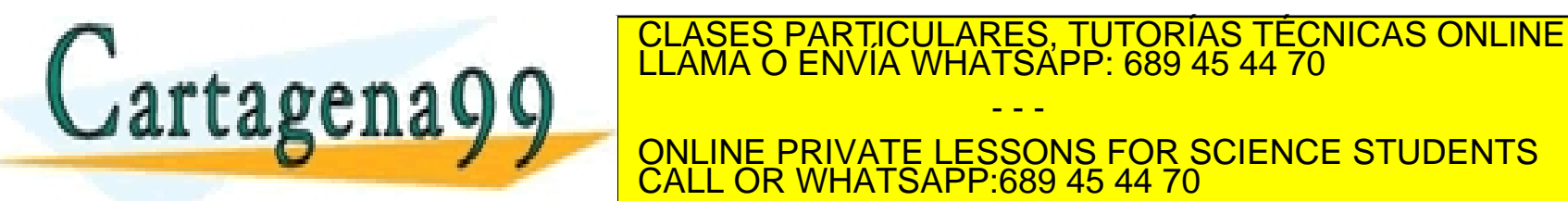

- - - ONLINE PRIVATE LESSONS FOR SCIENCE STUDENTS CALL OR WHATSAPP:689 45 44 70

42

www.cartagena99.com no se hace responsable de la información contenida en el presente documento en virtud al Artículo 17.1 de la Ley de Servicios de la Sociedad de la Información y de Comercio Electrónico, de 11 de julio de 2002. Si la información contenida en el documento es ilícita o lesiona bienes o derechos de un tercero háganoslo saber y será retirada.

anos in actividade

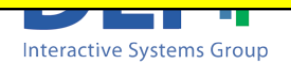

 $\blacksquare$  Write a script which reads all the words of a text file called 'sentence.txt' and prints them on the screen. Use fscanf

```
vfile = fopen('sentence.txt','rt');
if vfile == -1disp('Error when opening the file');
else
  while feof(vfile) == 0
      vword = fscanf (vfile, '8s', 1);fprintf('\nThe word is: %s', vword);
  end
```
anos in actriuano

fclose(vfile); rtagens

CLASES PARTICULARES, TUTORÍAS TÉCNICAS ONLINE LLAMA O ENVÍA WHATSAPP: 689 45 44 70 - - -

ONLINE PRIVATE LESSONS FOR SCIENCE STUDENTS CALL OR WHATSAPP:689 45 44 70

43

**Interactive Systems Group** 

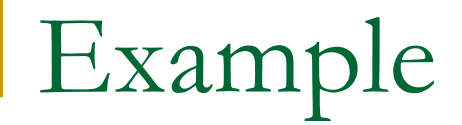

■ Write a script which asks the user to introduce the name of a file to read and prints on screen all the lines in the file.

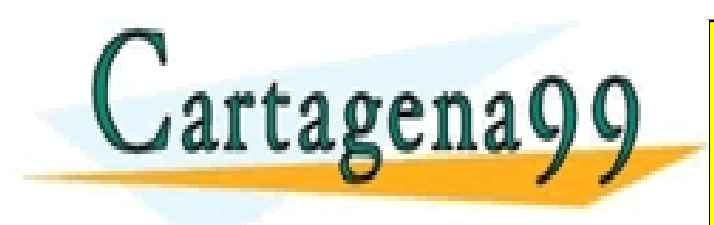

CLASES PARTICULARES, TUTORÍAS TÉCNICAS ONLINE LLAMA O ENVÍA WHATSAPP: 689 45 44 70 - - -

ONLINE PRIVATE LESSONS FOR SCIENCE STUDENTS CALL OR WHATSAPP:689 45 44 70

44

www.cartagena99.com no se hace responsable de la información contenida en el presente documento en virtud al Artículo 17.1 de la Ley de Servicios de la Sociedad de la Información y de Comercio Electrónico, de 11 de julio de 2002. Si la información contenida en el documento es ilícita o lesiona bienes o derechos de un tercero háganoslo saber y será retirada.

anos in actriuano

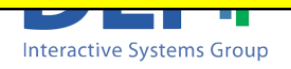

 $\blacksquare$  Write a script which asks the user to introduce the name of a file to read and prints on screen all the lines in the file.

```
vname = input ('Introduce the name of the file', 's');
               vfile = fopen(vname,'rt');if vfile == -1disp('Error when opening the file');
               else 
                   while (feof(vfile) == 0)
                                                          The variable vline contains an string that
                     vline = fgets (vfile);
                                                           ends up with the character '\n'
                     fprintf('%s ', vline);
                                     CLASES PARTICULARES, TUTORÍAS TÉCNICAS ONLINE LLAMA O ENVÍA WHATSAPP: 689 45 44 70
           tagens<sup>.</sup>
                                                         - - -
                                     ONLINE PRIVATE LESSONS FOR SCIENCE STUDENTS
               \circC689 45 44 70
                                                                                           Interactive Systems Group
www.cartagena99.com no se hace responsable de la información contenida en el presente documento en virtud al
```
Artículo 17.1 de la Ley de Servicios de la Sociedad de la Información y de Comercio Electrónico, de 11 de julio de 2002.

Si la información contenida en el documento es ilícita o lesiona bienes o derechos de un tercero háganoslo saber y será retirada.

 $\blacksquare$  Write a script which asks the user to introduce the name of a file to read and prints on screen all the lines in the file.

```
vname = input ('Introduce the name of the file', 's');
vfile = fopen(vname,'rt');if vfile == -1disp('Error when opening the file');
```
#### else

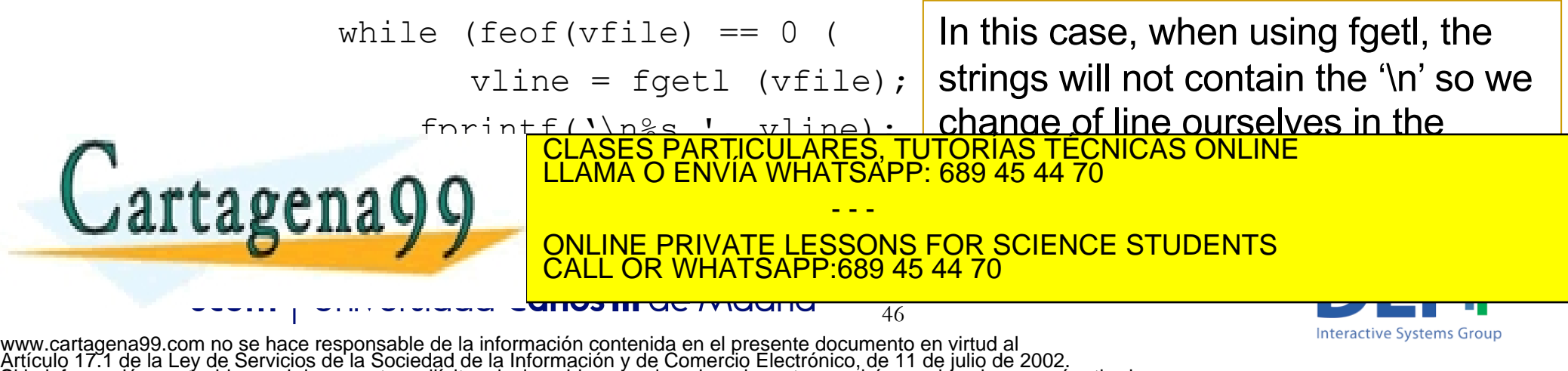

Si la información contenida en el documento es ilícita o lesiona bienes o derechos de un tercero háganoslo saber y será retirada.

#### Reading ASCII files: textscan

#### Reading from a text file

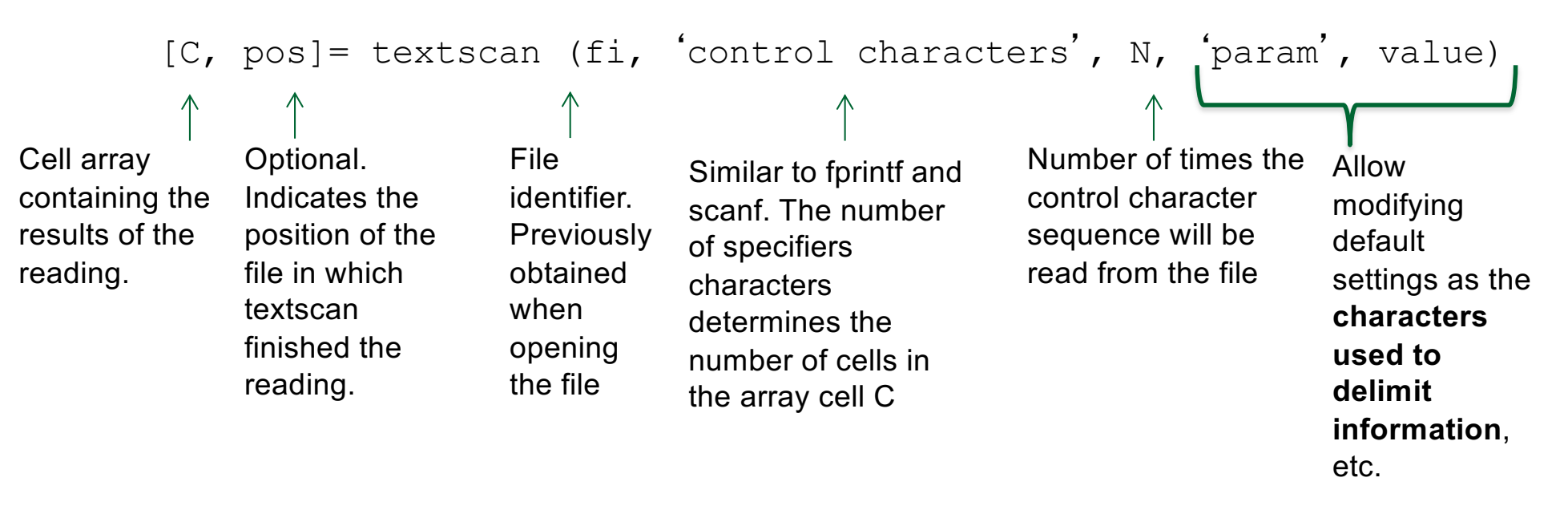

#### The output of TEXTSCAN is a CELL ARRAY which itself contains arrays of the various data

- - -

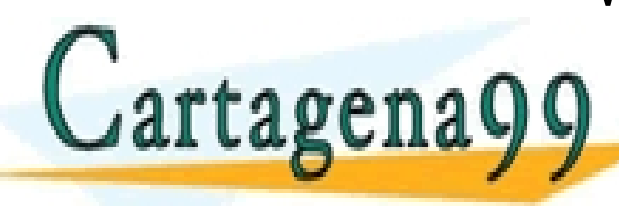

LLAMA O ENVIA WHATSAPP: 689 45 44 70 CLASES PARTICULARES, TUTORÍAS TÉCNICAS ONLINE

ONLINE PRIVATE LESSONS FOR SCIENCE STUDENTS :689 45 44 70

47

www.cartagena99.com no se hace responsable de la información contenida en el presente documento en virtud al Artículo 17.1 de la Ley de Servicios de la Sociedad de la Información y de Comercio Electrónico, de 11 de julio de 2002. Si la información contenida en el documento es ilícita o lesiona bienes o derechos de un tercero háganoslo saber y será retirada.

<del>unos in actividano</del>

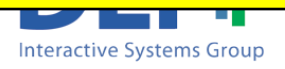

#### Reading ASCII files: textscan

#### Reading from a text file

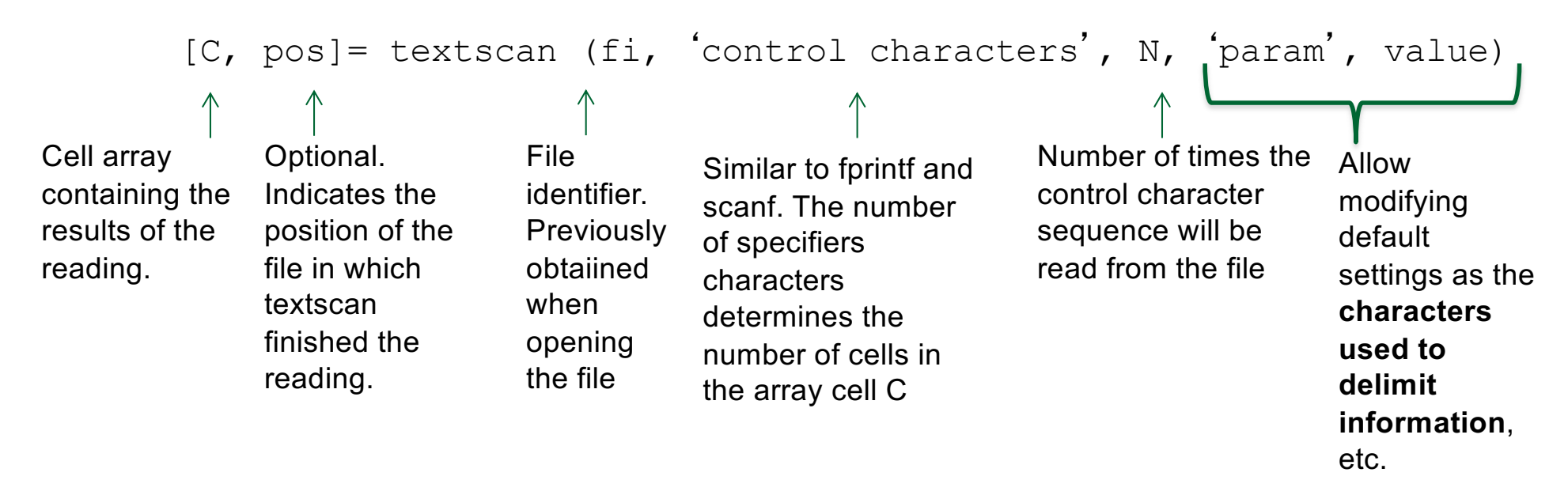

#### IMPORTANT:

- - -

When reading Strings TEXTSCAN returns **a cellarray whose cells are cellarrays that contain Strings or vectors of numbers**

When reading numbers TEXTSCAN returns **a cellarray whose cells are**  CLASES PARTICULARES, TUTORÍAS TÉCNICAS ONLINE LLAMA O ENVÍA WHATSAPP: 689 45 44 70 **venaQQ** 

> ONLINE PRIVATE LESSONS FOR SCIENCE STUDENTS CALL OR WHATSAPP:689 45 44 70

> > 48

www.cartagena99.com no se hace responsable de la información contenida en el presente documento en virtud al Artículo 17.1 de la Ley de Servicios de la Sociedad de la Información y de Comercio Electrónico, de 11 de julio de 2002. Si la información contenida en el documento es ilícita o lesiona bienes o derechos de un tercero háganoslo saber y será retirada.

anos in actriuano

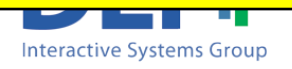

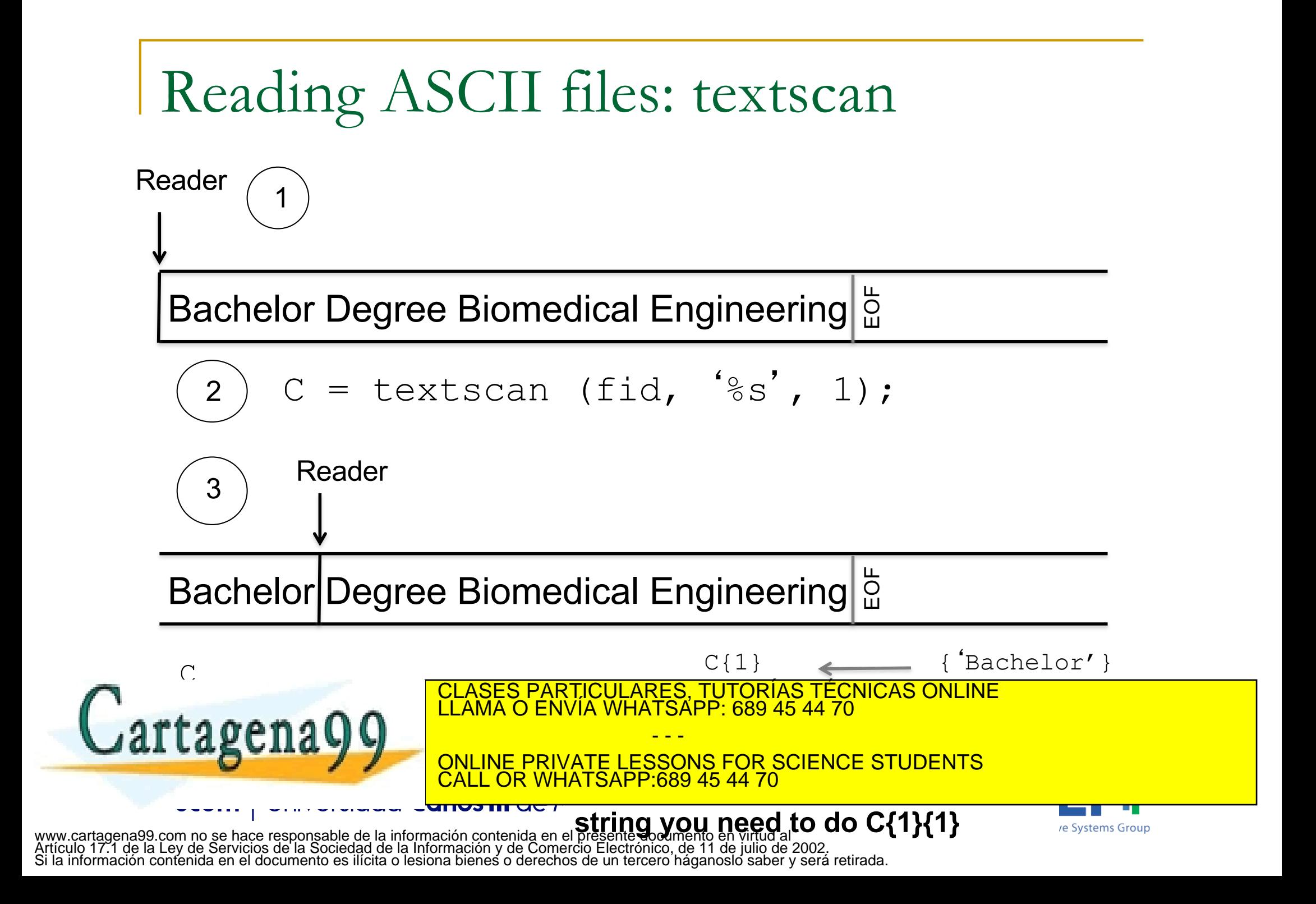

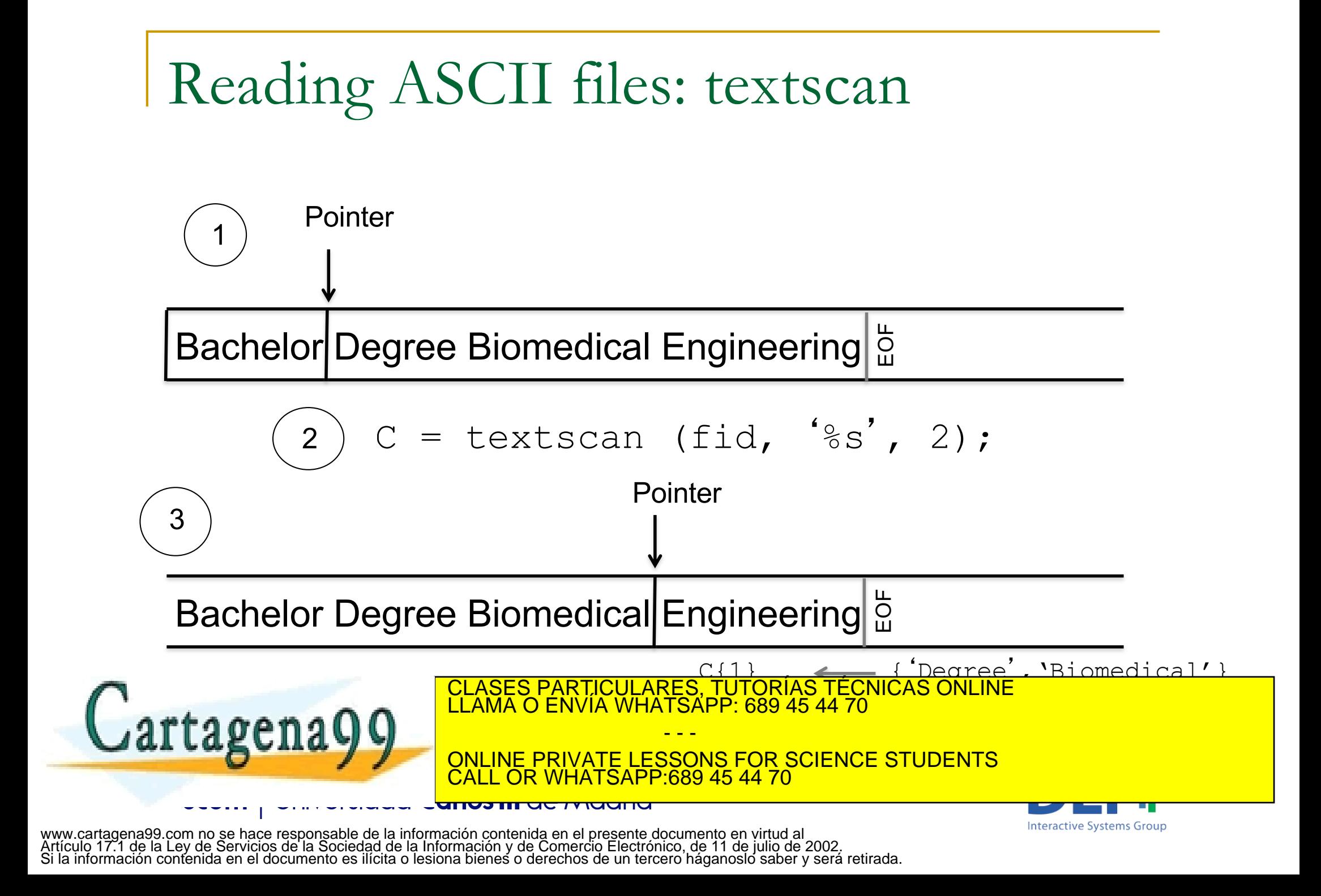

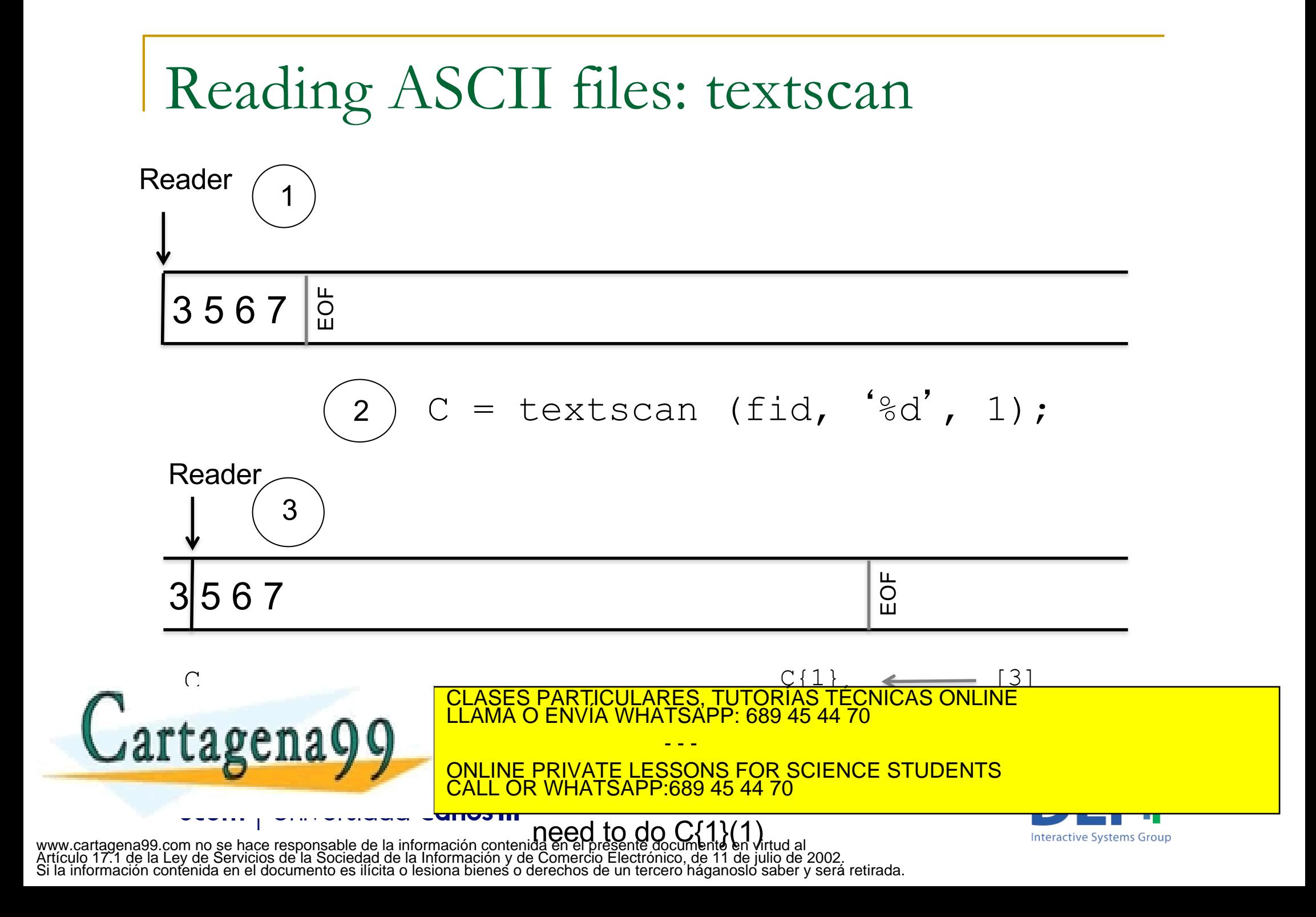

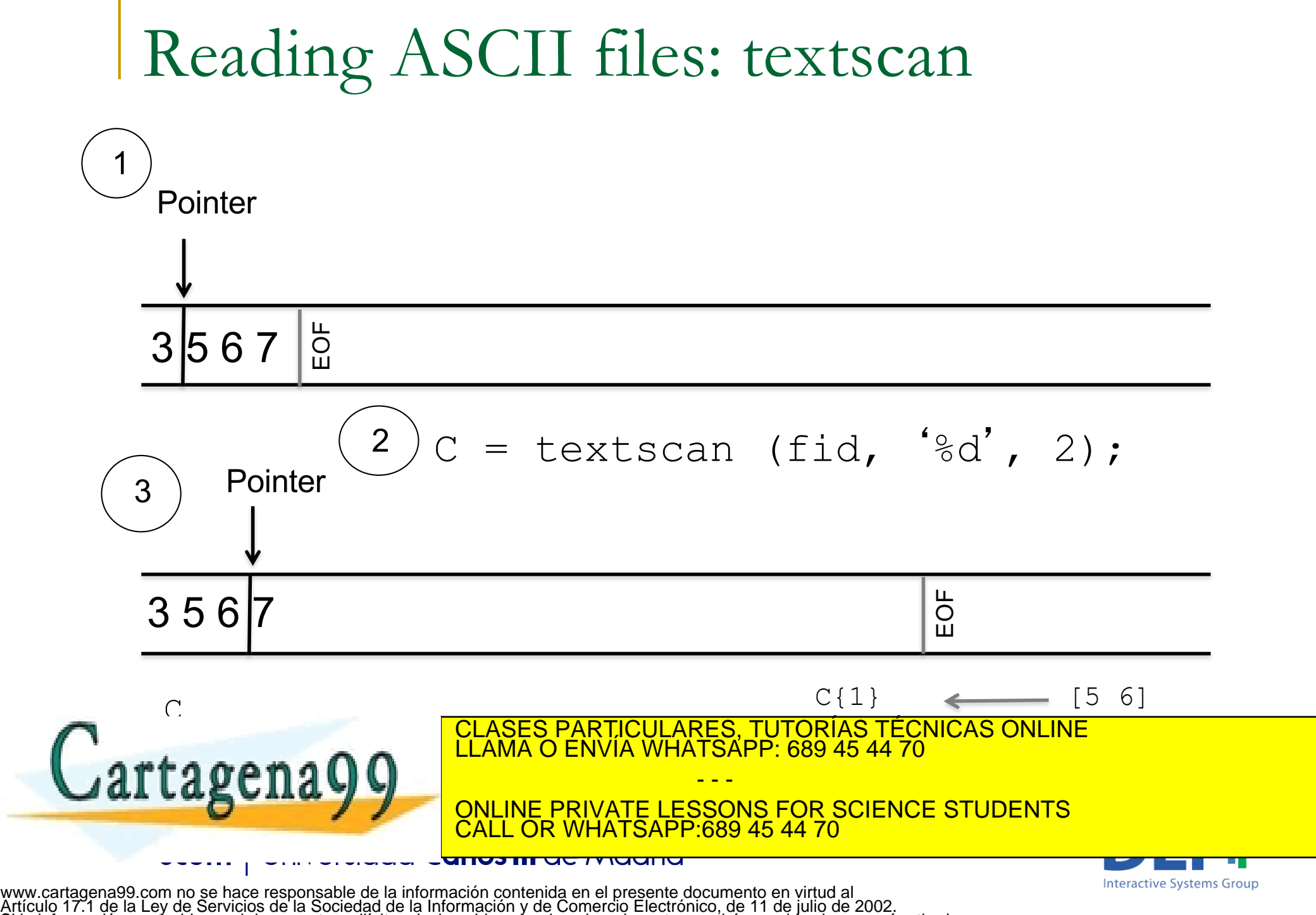

Si la información contenida en el documento es ilícita o lesiona bienes o derechos de un tercero háganoslo saber y será retirada.

#### Reading ASCII files: textscan

#### **Examples:**

C= textscan (fi,  $\frac{6}{8}$ s', 1); Reads one string and places it in C{1}{1}. C= textscan  $(fi, '8d', 1);$ Reads one number and places it in C{1}(1). C= textscan  $(f_i, 's_i', 2)$ ; Reads two strings and place them in C{1}{1} and  $C{1}{1}{2}$ C= textscan  $(f_i, 's_i')$ ; Reads all the strings in the file and place them in C{1}{1}, C{1}{2}, C{1}{3}, C{1}{4}..

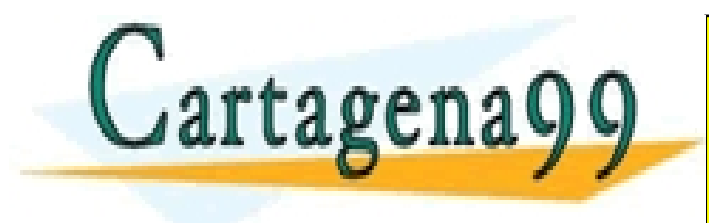

CLASES PARTICULARES, TUTORÍAS TÉCNICAS ONLINE LLAMA O ENVÍA WHATSAPP: 689 45 44 70 - - -

ONLINE PRIVATE LESSONS FOR SCIENCE STUDENTS CALL OR WHATSAPP:689 45 44 70

53

www.cartagena99.com no se hace responsable de la información contenida en el presente documento en virtud al Artículo 17.1 de la Ley de Servicios de la Sociedad de la Información y de Comercio Electrónico, de 11 de julio de 2002. Si la información contenida en el documento es ilícita o lesiona bienes o derechos de un tercero háganoslo saber y será retirada.

<del>unos in actividana</del>

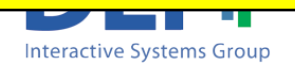

#### Other functions

#### Other functions:

- **n** varNum = str2num(varString) Converts a string containing numbers into a number. Example: var = str2num('568')
- **n** frewind(fi) Sets the file position indicator to the beginning of a file.

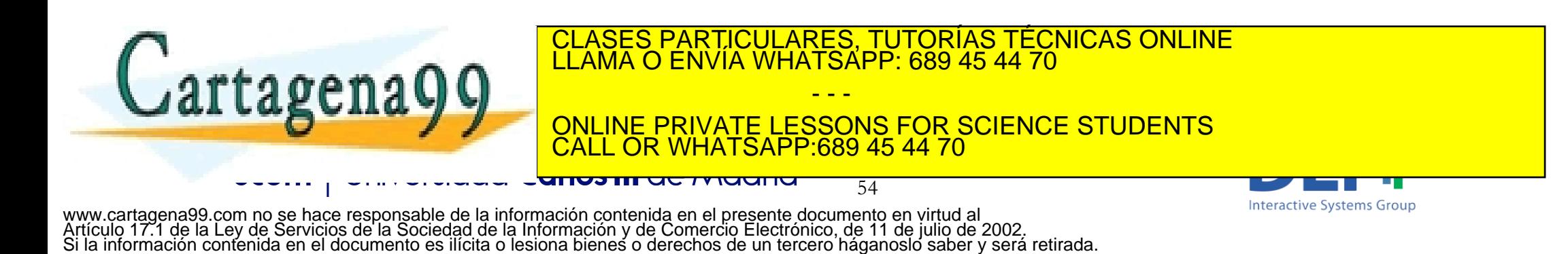

#### Other functions

#### Other functions:

- **n** varNum = str2num(varString) Converts a string containing numbers into a number. Example: var = str2num('568')
- frewind(fi) Sets the file position indicator to the beginning of a file.

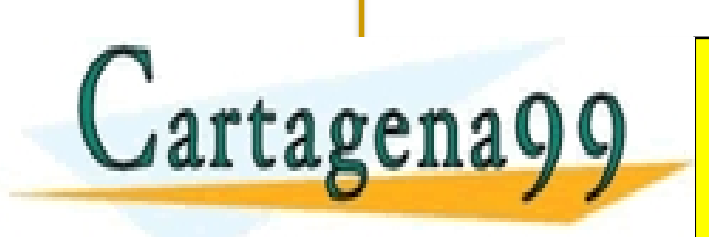

RTICULARES, TUTORÍAS TÉCNICAS ONLINE<br>IVÍA WHATSAPP: 689 45 44 70 - - -

ONLINE PRIVATE LESSONS FOR SCIENCE STUDENTS 89 45 44 70

55

www.cartagena99.com no se hace responsable de la información contenida en el presente documento en virtud al Artículo 17.1 de la Ley de Servicios de la Sociedad de la Información y de Comercio Electrónico, de 11 de julio de 2002. Si la información contenida en el documento es ilícita o lesiona bienes o derechos de un tercero háganoslo saber y será retirada.

anos in actividade

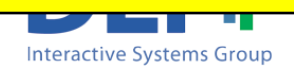

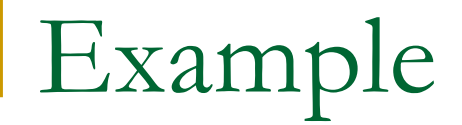

 $\blacksquare$  Write a script which reads all the words of a text file called 'sentence.txt' and prints them on the screen. Use textscan

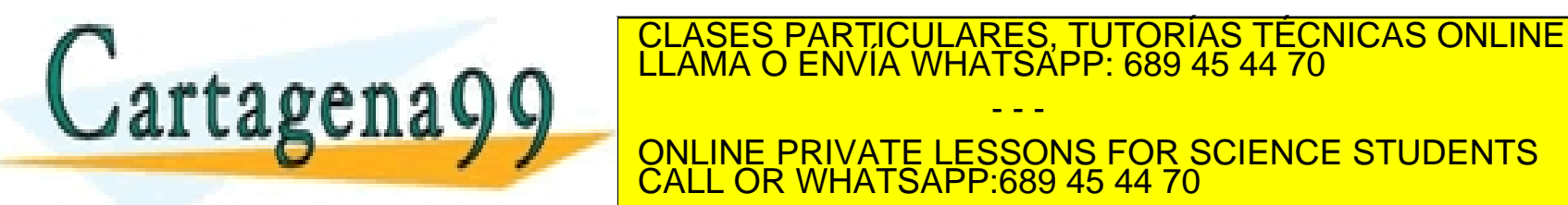

- - - ONLINE PRIVATE LESSONS FOR SCIENCE STUDENTS

**COR WHATSAPP:689 45 44 70** 

56

www.cartagena99.com no se hace responsable de la información contenida en el presente documento en virtud al Artículo 17.1 de la Ley de Servicios de la Sociedad de la Información y de Comercio Electrónico, de 11 de julio de 2002. Si la información contenida en el documento es ilícita o lesiona bienes o derechos de un tercero háganoslo saber y será retirada.

anos in actividade

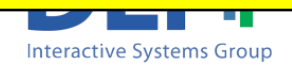

 $\blacksquare$  Write a script which reads all the words of a text file called 'sentence.txt' and prints them on the screen. Use textscan

```
vfile = fopen('sentence.txt','rt');
if vfile == -1disp('Error when opening the file');
else
     while (feof(vfile) == 0)cword = textscan(vfile, '8s',1);
          fprintf('\nThe word is: \S s', cword{1}{1});
```
end;

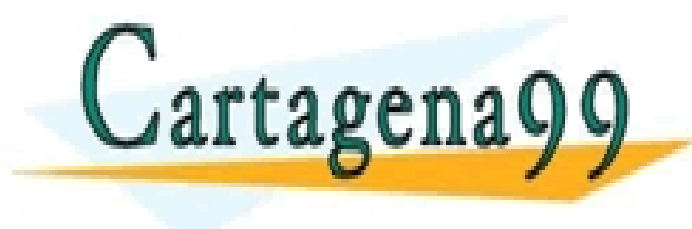

FCLASES PARTICULARES, TUTORÍAS TÉCNICAS ONLINE LLAMA O ENVÍA WHATSAPP: 689 45 44 70

ONLINE PRIVATE LESSONS FOR SCIENCE STUDENTS CALL OR WHATSAPP:689 45 44 70

57

- - -

www.cartagena99.com no se hace responsable de la información contenida en el presente documento en virtud al Artículo 17.1 de la Ley de Servicios de la Sociedad de la Información y de Comercio Electrónico, de 11 de julio de 2002. Si la información contenida en el documento es ilícita o lesiona bienes o derechos de un tercero háganoslo saber y será retirada.

<del>unos in actriucin</del>

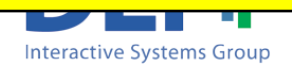

### Sumary: Reading ASCII files

<sup>n</sup> You can use three different commands to read from a text file:

 $\Box$  fscanf => returns the data read in a vector or matrix

Recommended for reading numbers, or when reading one single string at a time

textscan => returns the data read in a cell array Recommended for reading text files containing strings

q fgets  $\Rightarrow$  returns a whole line (until \n) of text in a string Recommended when it is not necessary to process or split up the information in the line. For example: when copying files, <u>LLAMA O ENVÍA WHATSÁPP: 689 45 44 70</u> ., V CLASES PARTICULARES, TUTORÍAS TÉCNICAS ONLINE - - - INE PRIVATE LESSONS FOR SCIENCE STUDENTS CALL OR WHATSAPP:689 45 44 70

58

**Interactive Systems Group** 

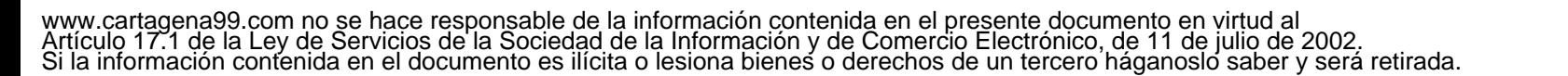

<del>unos in actividana</del>